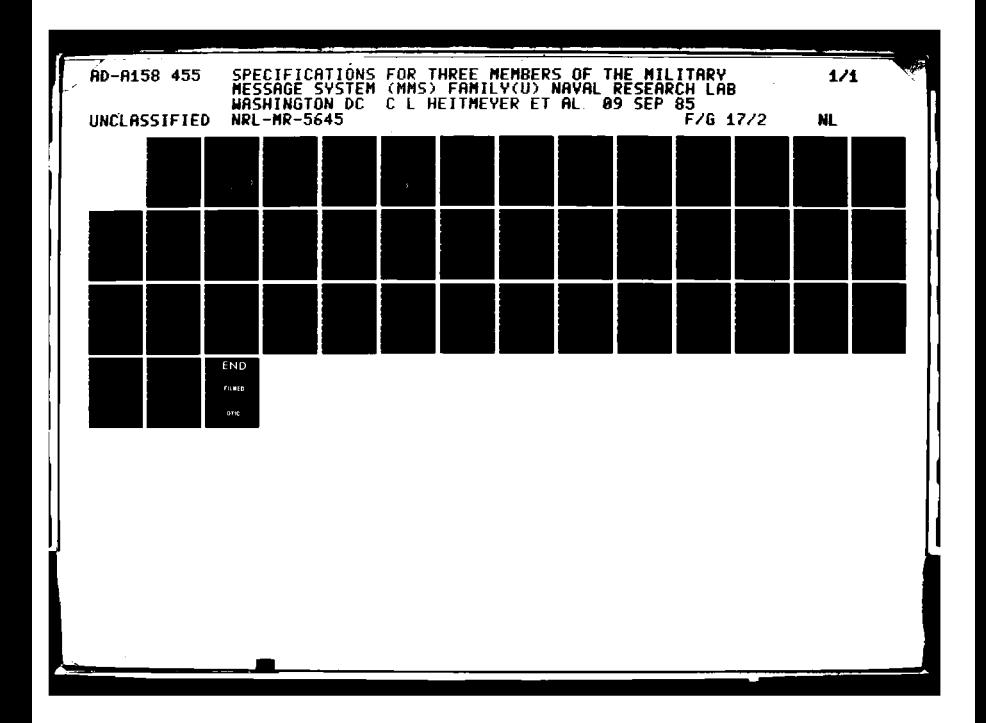

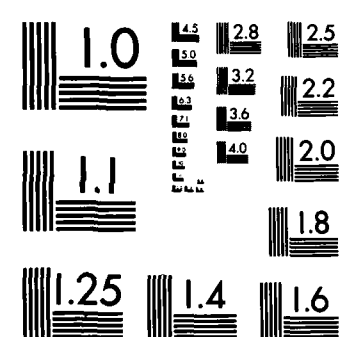

f.

MICROCOPY RESOLUTION TEST CHART NATIONAL BUREAU OF STANDARDS-1963-A

<u>. 1989. - 1989. 1989. 1989. 1989. 1989. 1989. 1989. 1989. 1989. 1989. 1989. 1989. 1989. 1989. 1989. 1989. 198</u>

es a

NRL Memorandum Report **5645**

AUG 29 198

B

### **Specifications for Three Members of the Military Message System (MMS) Family**

**In C. L. HEITMEYER AND M. R. CORNWELL**<br>
Computer Science and Systems Branch<br>
Information Technology Division **Computer Science and Systems Branch** Information Technology Division

September 9, 1985

COPY FILE **STIC** 

AD-A158

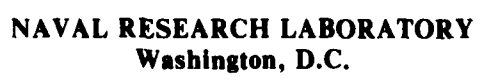

Approved for public release, distribution unlimited.

 $85 \times 26$  020

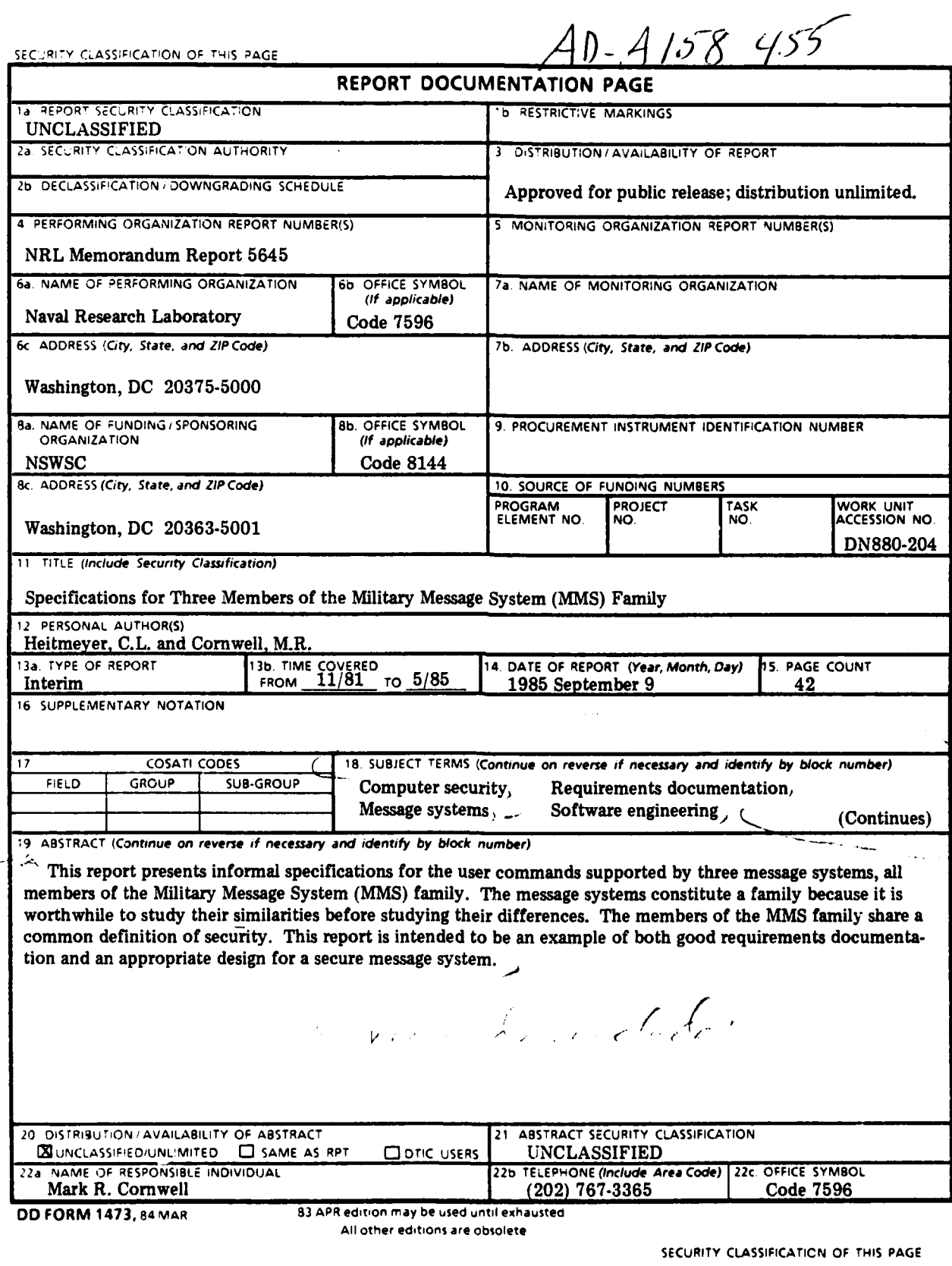

É.

ō

 $\frac{1}{2}$ 

**CONTRACTOR** 

**Contract of the State** 

Ē

**K** 

1

SECURITY **CLASSIFICATION** OF **THIS PAGE**

.

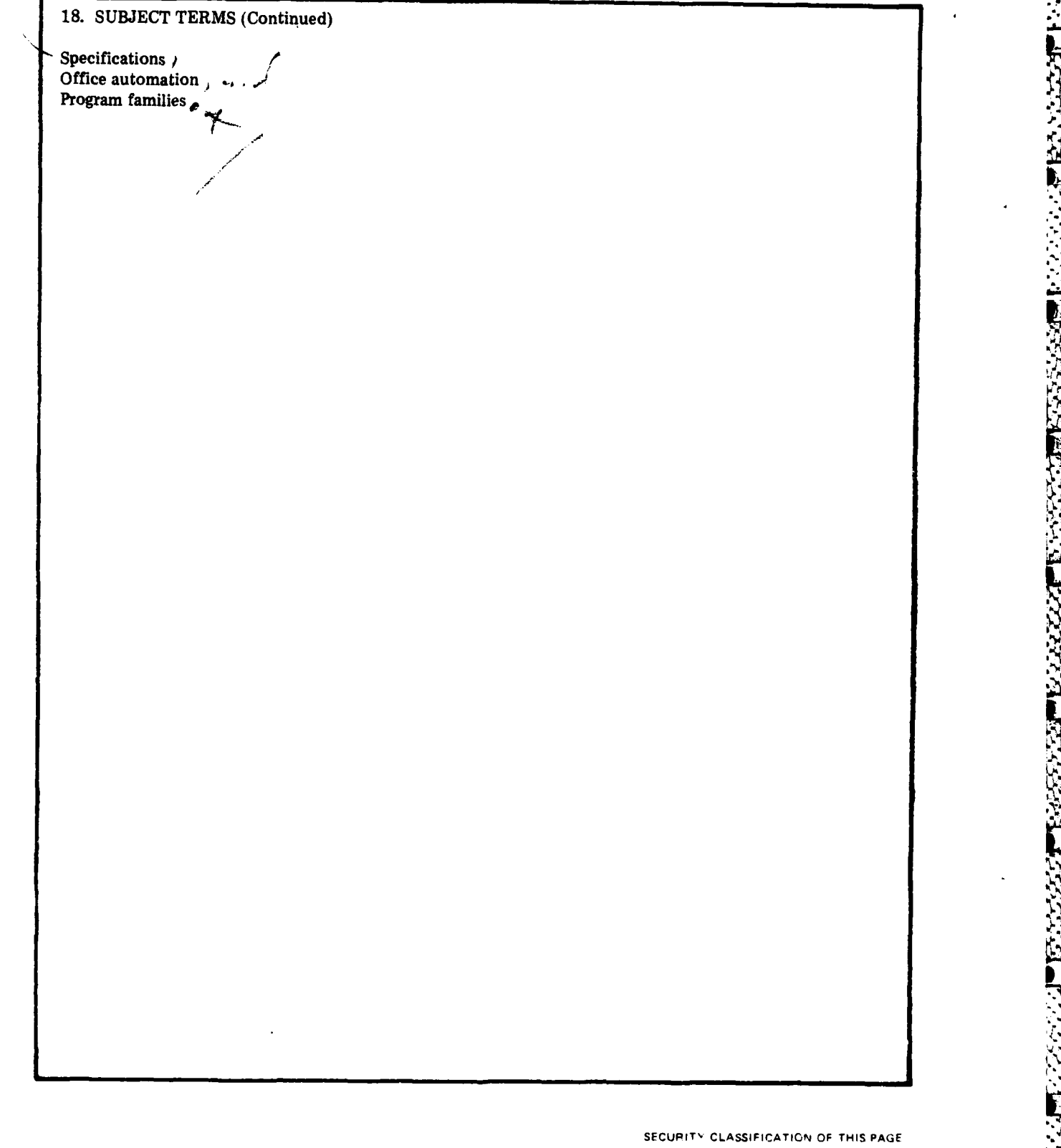

**/**

**Derection Statister** 

**-%-**

**.I'**

 $\mathbf{ii}$ 

#### **CONTENTS**

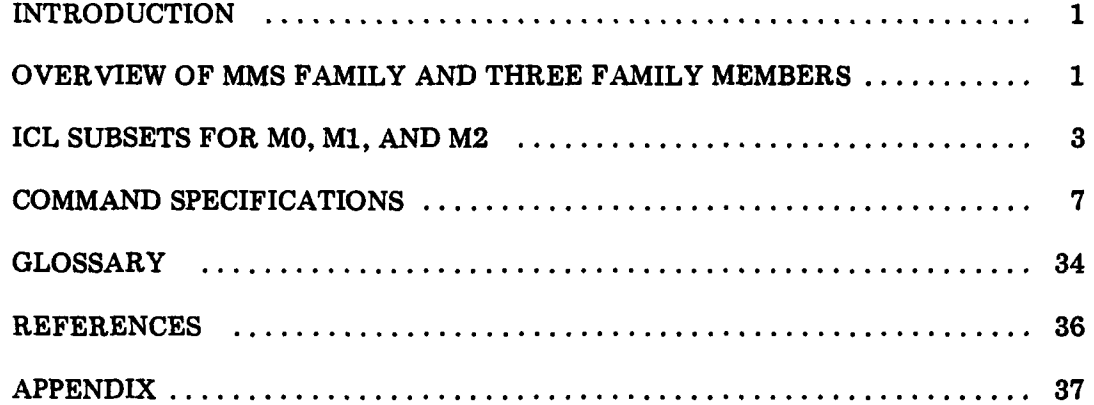

**PARTICULAR SECTION CONTINUES AND DESCRIPTIONS OF A SECTION AND DESCRIPTIONS OF A SECTION AND DESCRIPTIONS OF A** 

ستخدمت فالمنتقص والمنافر والمنافر والمنافر والمنافر والمنافر والمنافر والمنافر والمنافر والمنافر والمنافر والمنافر والمنافر والمنافر والمنافر والمنافر والمنافر والمنافر والمنافر والمنافر والمنافر والمنافر والمنافر والمنافر

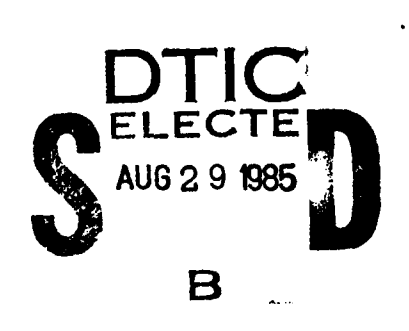

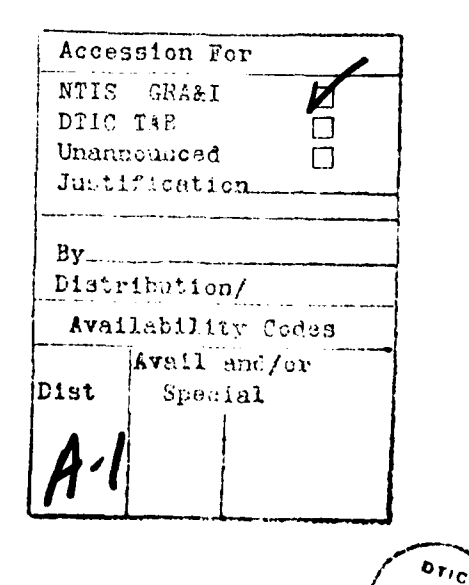

こくこく こうこうこう

W.C

Ш

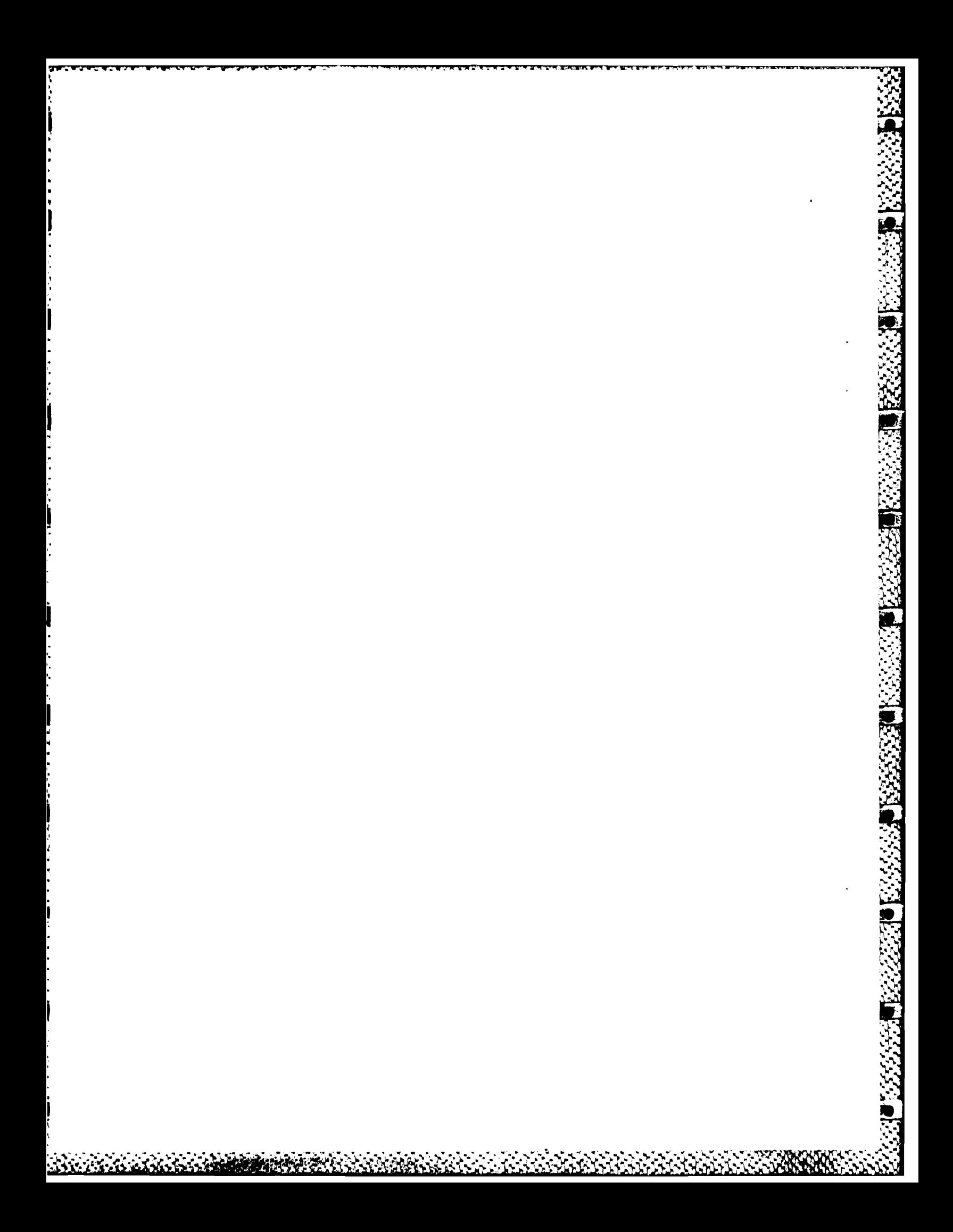

#### **SPECIFICATIONS** FOR THREE MEMBERS OF THE MILITARY **MESSAGE SYSTEMS** (MMS) FAMILY

#### Introduction

Contained herein are informal specifications for the user commands supported **by** three message systems, namely, MO, **M1,** and M2, all members of the Military Message System **(MN4S)** family. We call the specifications informal because the semantics of each user cornmand, i.e., the command's user-visible effects, are described in English prose. **A** future report will provide more formal specifications.

This document is divided into four sections: Section 1 provides an overview of the **MMS** family and the three family members; Section 2 lists the user commands; Section **3** contains specifications for the user commands; and Section 4 provides a glossary.

#### **1.** Overview of **MMS** Family and Three Family Members

After introducing MMS terminology, this section describes the Intermediate Command Language (IOL) and its role in the specifications; the relationship between the specifications and **7** the **MMS** security model **[11;** and specific requirements of the three **MMvS** family members.

#### **1.1. MMS** Terminology

**A MMS** user issues commands to log into and out of the system and to perform various operations on MMS data items. There are two major classes of MMS data items: users and entities. **A** user is a person authorized to use the MMS. Associated with each user are three attributes: the user's clearance, a set of authorized roles (e.g., downgrader, releaser, system security officer), and a set of current roles. Examples of entities are messages and message files. Associated with each entity are four attributes: the entity classification (e.g., SECRET), its **value,** its data type (which determines the kinds of operations that can be applied to the entity), and its access set (which describes the operations that specified users may perform on the entity). Some entities, called **containers,** may have an additional attribute, called Container Clearance Required (CCR), that requires any user who wishes to view information in the container to have a clearance greater than or equal to the classification of the container. In a MMS, a userID is a name for a user and a reference is a name for an entity.

Each MMS user is assigned a special message file, called an inbox, in which the MMS places an entry for each message sent to the user. An entry contains the message and message **1** status information (e.g., whether the message is "new", whether the message was received "foraction", "for-info", etc.). When the user displays his inbox or any other message file, only part of each message entry in the file is displayed. The part consists of selected message fields (e.g., the Subject and To fields of the message) and the message status information.

Every message is either a draft message or a sent message. **A** draft message is a message6 in draft form; users create and edit draft messages. **A** sent message is a message that has been released, i.e., sent to one or more other users. By issuing the command SEND\_MSG, the user converts a draft message into a sent message. **A** user may send messages to local users, i.e., users on the same MMS, or to remote users, i.e., users on different message systems. For each remote user to whom a message is sent, the MMS may transmit a copy of the message over the appropriate network. For each local user, the **MMS** creates an entry for the message and inserts the entry into the user's inbox.

Every message has a message type. Many family members support two message types: formal messages and informal messages. The message type is determined at the time the message is created. When a user issues the **SEND-MISG** command, thus converting a message from a draft to a sent message, the message type does not change. Messages of two different message types can differ **(1)** in the set of fields that they contain and (2) in the set of **ICL** commands that can be applied to them.

Manuscript approved July **1, 1985.**

#### 1.2. Intermediate Command Language

An important feature of this document is use of an Intermediate Command Language (JOL) to describe the set of functions that **MMS** family members perform. The **IOL** is designed so that the functions supported **by** any single family member can be described **by** some ICL subset. The **ICL** subsets associated with MO, M1, and M2 are listed in Section 2.

The specific form a user command takes can vary from family member to another. For example, a user command to display a message may take any one of the following forms:

- the user types the string "display message"
- the user types the string "show message"
- the user selects the menu item "DISPLAY MESSAGE"
- \* the user depresses a function key labeled "DISPLAY **MESSAGE"**

Such syntactic differences are not reflected in the ICL. Each ICL command is an abstract description of a user command in that it specifies the command's user-visible effects without imposing unnecessary restrictions on either the command syntax or the physical characteristics of the user's terminal. Thus, if the effect of each of the above user commands is identical, i.e., each causes the user terminal to display the specified message, each user command is associated with the same ICL command, namely, DISPLAY\_MSG.

The **TOL** treats the editing of some **NMS** entities and all access sets in the following special way. To initiate editing, the user issues the command EDIT\_XX, where XX is the data type of the item to be edited. EDIT\_XX returns a copy of the item, and the user then applies various non-ICL commands (i.e., editing commands) to modify the item as he desires. Once the user is satisfied with the edited version, he issues an UPDATE $\angle$ XX, which changes the value of the item to that of the edited version. **If** the user is not satisfied with the edited version, he can omit issuing the UPDATE\_XX command, thus retaining the item's original value.

#### **1.3.** MMS Security Model

**A** MM4S is required to enforce the rules of the **MMS** security model **[1].** Thus a **MMS** must begin operation in a **secure** state, where secure state is as defined in the model. Each time a user issues an **ICL** command, one or more changes in system state can occur. However, these state changes can occur, i.e., the **ICL** command can be completed, only if the constraints of the security model are satisfied. One immediate consequence of enforcing the **MMS** security model is that each ICL command that displays the value of a **MIMS** entity must also display the entity's classification. Thus, in the specifications below, all **IOL** commands that display an . entity value have at least two output parameters: a value and a classification.

The MMS security model requires that all entities of a given type be treated as either objects or containers. An object is the smallest unit in the **MlMS** that has a classification; it contains no other objects and cannot be multilevel. In contrast, a container has a classification but may contain objects and/or other containers each with its own classification. In a MMS, the Subject and To fields of a message are usually objects, while messages, message files, and text files are usually containers.

#### 1.4. Specific Requirements

**-** ~ ~ .~ ~ . ~ . **- -.** ~ . .- **<sup>A</sup>**

The purpose of this report is to provide specifications for three **M1MS** family members. The first, MO, supports the display and storage into message files of incoming messages. The second system, M1, includes all user commands of MO and additional commands for the composition and transmission of outgoing messages. The third system, M2, is an extension of M1, providing user commands for the system security officer as well as commands for specifying discretionary access controls on messages and other **MMS** data items.

Indicated in Table **1** are specific requirements of MO, M1, and M2, namely, which entities are containers, which entities are objects, which containers have the OCR attribute, and which message types are implemented. We note that the first three items in the table are part of the "interpretation" of the security model, since they define the mapping from abstract concepts of the security model to the concrete data items of MO, MI, and M2.

|                                       | MO                                                                  | M1                                                                  | M2                                                                                                    |
|---------------------------------------|---------------------------------------------------------------------|---------------------------------------------------------------------|----------------------------------------------------------------------------------------------------|
| Which entities are<br>containers?     | terminals<br>messages<br>message files<br>message file<br>directory | terminals<br>messages<br>message files<br>message file<br>directory | terminals<br>messages<br>message files<br>message file<br>directory<br>text files<br>text file<br>directory<br>Text field of<br>message<br>message entries |
| Which entities are<br>objects?        | all others                                                          | all others                                                          | all others                                                                                                    |
| Are there any non-<br>CCR containers? | no                                                                  | no                                                                  | some message files<br>may be non-CCR;<br>all directories<br>and all output<br>devices are<br>non-CCR; all<br>other containers<br>are CCR                   |
| What message types<br>are supported?  | informal                                                            | informal                                                            | informal and formal                                                                                                    |

Table **1.** Specific Requirements of MO, Ml, and M2

#### 2. ICL Subsets **for MO, M1, and M2**

This section contains two lists of the TOL commands associated with MO, M1. and M2, one organized **by** data type, the other **by** generic command name. Both lists are based on the following seven data types: message, message file message file directory, text file, text file directory, terminal, and user. (Because there are relatively few ICL commands, such as DELETEME and COPYME, that operate on message entries and because each such command can cause a modification in a message file, we include these commands under the data type "message file".) The Appendix contains a third list of the **ICL** commands organized alphabetically.

#### 2.1. Organization **by** Data Type

The list below indicates the **ICL** commands associated with each of the three family members and provides the location of each command's specification. In the list, all ICL commands defined on the same data type are grouped together.

#### *Commands on Mcssaages*

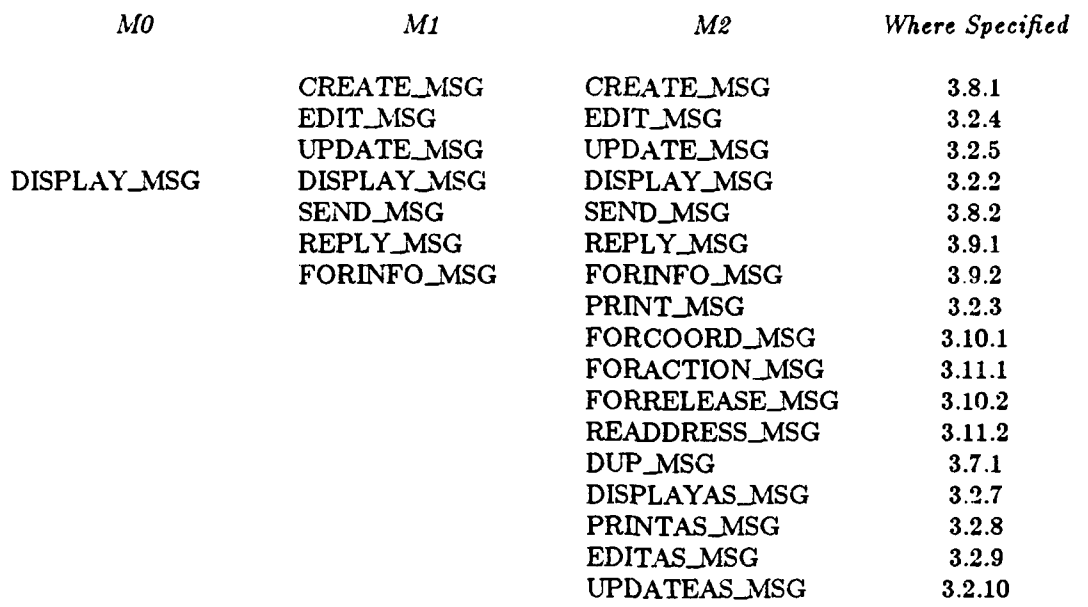

#### *Commands on Message Files*

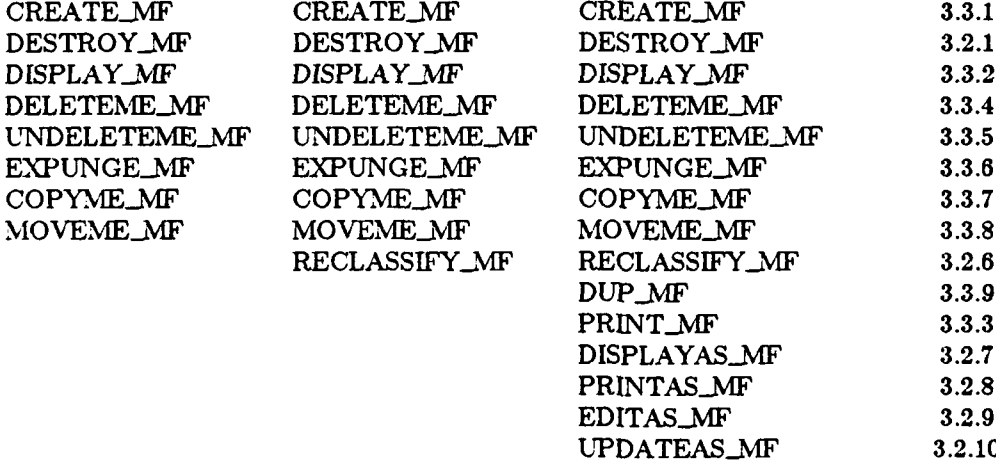

#### *Commands on Message File Directories*

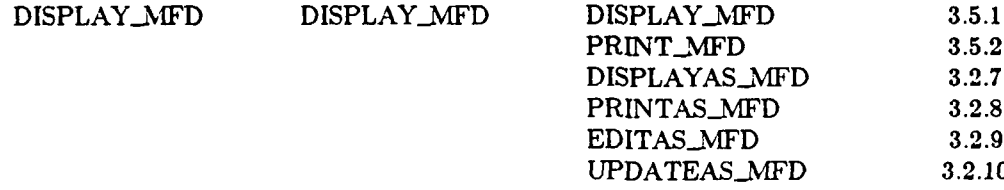

#### Commands on Text Files

 $\overline{M1}$ 

 $M<sub>0</sub>$ 

Where Specified  $M2$ CREATE\_TF  $3.4.1$ DESTROY\_TF  $3.2.1$ EDIT\_TF  $3.2.4$ **UPDATE\_TF**  $3.2.5$ DISPLAY\_TF  $3.2.2$ PRINT\_TF  $3.2.3$ COPYFRENT\_TF  $3.4.2$ COPYTOENT\_TF  $3.4.3$ RECLASSIFY\_TF  $3.2.6$ DUP\_TF  $3.4.4$ DISPLAYAS\_TF  $3.2.7$ PRINTAS\_TF  $3.2.8$ EDITAS\_TF  $3.2.9$ UPDATEAS\_TF 3.2.10

Commands on Text File Directories

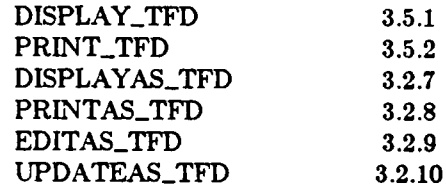

Commands on Terminals

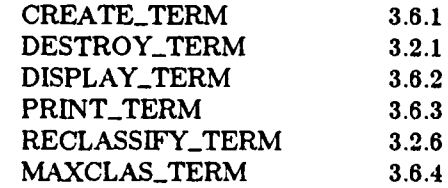

Commands on Users

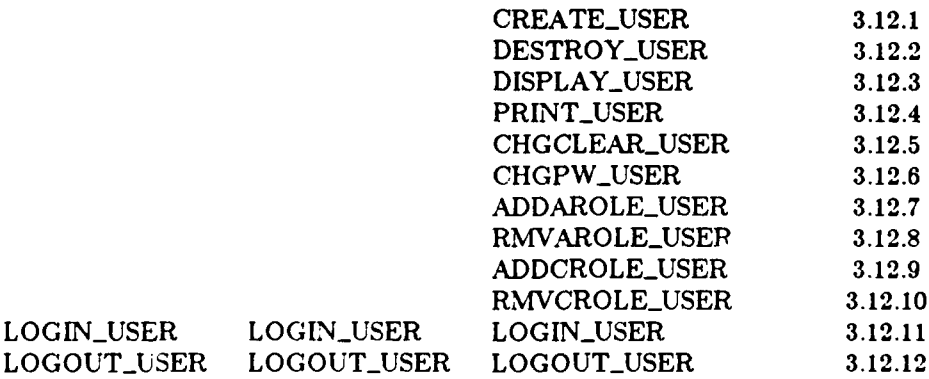

 $5\phantom{a}$ 

#### **2.2. Organixation by Generic Command Name**

**ICL** commands with the same or similar meanings share the same generic command name. In some cases, two commands with the same generic name have identical semantics (e.g., RECLASSIFY\_MF and RECLASSIFY\_TERM). In other cases, two commands with the same generic name have somewhat different semantics (e.g., DISPLAY\_MF and DISPLAY\_MFD). Table 2 lists the generic command names, indicates the data types for which each generic command is defined, and provides the location of the specification of the ICL command with the given generic command name and data type. A blank table entry indicates that the generic command is not defined on the given data type.

In Table 2, related generic commands are listed together. Commands may be related because they are inverses (e.g., CREATE and DESTROY), because their semantics are similar (e.g., DISPLAY and PRINT), or because they are usually invoked sequentially (e.g., EDIT and UPDATE).

|                |        | DATA TYPE |        |            |            |             |             |  |
|----------------|--------|-----------|--------|------------|------------|-------------|-------------|--|
| <b>COMMAND</b> | MSG    | <b>MF</b> | TF     | <b>MFD</b> | <b>TFD</b> | <b>TERM</b> | <b>USER</b> |  |
| CREATE_        | 3.8.1  | 3.3.1     | 3.4.1  |            |            | 3.6.1       | 3.12.1      |  |
| DESTROY_       |        | 3.2.1     | 3.2.1  |            |            | 3.2.1       | 3.12.2      |  |
| DISPLAY_       | 3.2.2  | 3.3.2     | 3.2.2  | 3.5.1      | 3.5.1      | 3.6.2       | 3.12.3      |  |
| PRINT_         | 3.2.3  | 3.3.3     | 3.2.3  | 3.5.2      | 3.5.2      | 3.6.3       | 3.12.4      |  |
| EDIT_          | 3.2.4  |           | 3.2.4  |            |            |             |             |  |
| UPDATE_        | 3.2.5  |           | 3.2.5  |            |            |             |             |  |
| DELETEME_      |        | 3.3.4     |        |            |            |             |             |  |
| UNDELETEME     |        | 3.3.5     |        |            |            |             |             |  |
| EXPUNGE_       |        | 3.3.6     |        |            |            |             |             |  |
| COPYME_        |        | 3.3.7     |        |            |            |             |             |  |
| MOVEME_        |        | 3.3.8     |        |            |            |             |             |  |
| COPYFRENT_     |        |           | 3.4.2  |            |            |             |             |  |
| COPYTOENT_     |        |           | 3.4.3  |            |            |             |             |  |
| $DUP_$         | 3.7.1  | 339       | 3.4.4  |            |            |             |             |  |
| RECLASSIFY_    |        | 3.26      | 3.2.6  |            |            | 3.2.6       |             |  |
| MAXCLAS_       |        |           |        |            |            | 3.6.4       |             |  |
| SEND_          | 3.8.2  |           |        |            |            |             |             |  |
| READDRESS_     | 3.11.2 |           |        |            |            |             |             |  |
| REPLY_         | 3.9.1  |           |        |            |            |             |             |  |
| FORINFO_       | 3.9.2  |           |        |            |            |             |             |  |
| FORACTION_     | 3.11.1 |           |        |            |            |             |             |  |
| FORCOORD_      | 3.10.1 |           |        |            |            |             |             |  |
| FORRELEASE_    | 3.10.2 |           |        |            |            |             |             |  |
| DISPLAYAS_     | 32.7   | 3.2.7     | 3.2.7  | 3.2.7      | 3.2.7      |             |             |  |
| PRINTAS_       | 3.2.8  | 328       | 3.2.8  | 3.2.8      | 328        |             |             |  |
| EDITAS_        | 3.2.9  | 3.2.9     | 3.2.9  | 3.2.9      | 3.2.9      |             |             |  |
| UPDATEAS_      | 32.10  | 3.2.10    | 3.2.10 | 3.2.10     | 3.2.10     |             |             |  |
| CHGCLEAR_      |        |           |        |            |            |             | 3.12.5      |  |
| CHGPW_         |        |           |        |            |            |             | 3.12.6      |  |
| ADDAROLE_      |        |           |        |            |            |             | 3.12.7      |  |
| RMVAROLE_      |        |           |        |            |            |             | 3 1 2 8     |  |
| ADDCROLE_      |        |           |        |            |            |             | 3.12.9      |  |
| RMVCROLE_      |        |           |        |            |            |             | 3 12 10     |  |
| LOGIN_         |        |           |        |            |            |             | 3.12.11     |  |
| LOGOUT_        |        |           |        |            |            |             | 3.12.12     |  |

Table 2: ICL Commands Organized by Generic Command Name

. ~. . .. . .-. . . . . . .. . . . . . . . . . . . . . . .

p

#### **3. Command Specifications**

#### **3.1. Introduction**

This section contains specifications for each ICL command listed in Section 2. The specifications are modifications of earlier work  $[2]$ .

#### **3.1.1.** Data **Type Hierarchy**

The set of **ICL** commands can be partitioned into two smaller sets: the first contains commands associated with entities (e.g., UPDATE\_MSG), the second commands associated with users (e.g., CREATE\_USER). The specifications of many commands in the first set differ only in the data types of their parameters. For example, the ICL commands, RECLASSIFY\_MF and RECLASSIFY\_TERM, have the same syntax and semantics, except the former operates on a message file, whereas the latter operates on a terminal. To simplify and shorten the specifications, we use a single form to define such commands.

To accomplish this, we have constructed the hierarchy of data types shown in Figure **1.** In the figure, an arrow pointing from data type "a" to data type **"b"** indicates that "a" inherits **f** the properties of **"b";** we refer to **"b"** as a **donor** of "a". The most **abstract data** type in Fig-' ure **1,** i.e., the data type with the fewest properties, is the lowest in the hierarchy, namely, "entity". Every other data type shown possesses both its own associated properties and properties inherited from its donors. Thus the type "draft message" has the properties of "draft message", of "message", and of "entity". This means, for example, that a draft message in M2 is a container (because every message in M2 is a container) and that a draft message has **a0** classification (because every entity has a classification).

Among the properties associated with each data type in Figure 1 is a set of ICL commands. In addition, each data type *potentially* inherits each ICL command associated with its donors. We say *potentially* because each data type above "entity" may only inherit *some* of the **ICL** commands associated with "entity". Consider, for example, the **ICL** commands, **'UPDATE** and RECLASSIFY, both of which are associated with the data type "entity". In M2, "draft message" inherits **UPDATE** but does not inherit RECLASSIFY, since draft messages in M2 may be modified but not reclassified. We note, however, that a data type always inherits *all* ICL commands associated with donors *other* than "entity".

Table 3 lists the data type "user" as well as each data type shown in Figure 1, the ICL commands with which the data type is associated, and the number of the subsection in which the ICL commands are specified. Within each subsection, the ICL commands are specified in the order presented in Table 2.

**A** few of the entries in Table **3,** e.g., "informal draft message", have no associated ICL commands. Such data types inherit all of their **ICL** commands from donor data types. Thus, for example, "informal draft message" inherits the **ICL** commands associated with "draft message" and "message" along with the subset of ICL commands associated with "entity" that are inherited **by** "message" and "draft message".

#### **3.5. Commands on directory**

#### $3.5.1.$

 $\Gamma$ 

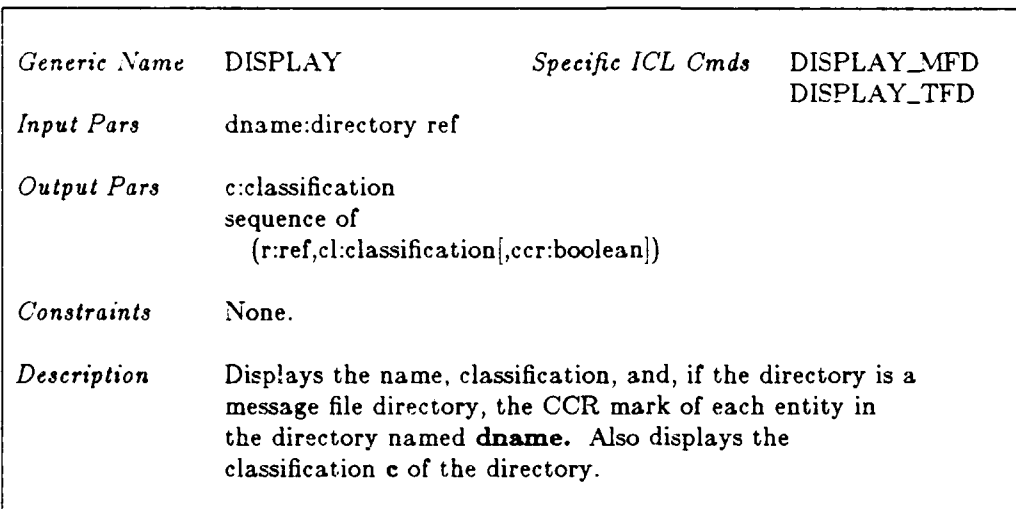

#### **3.5.2.**

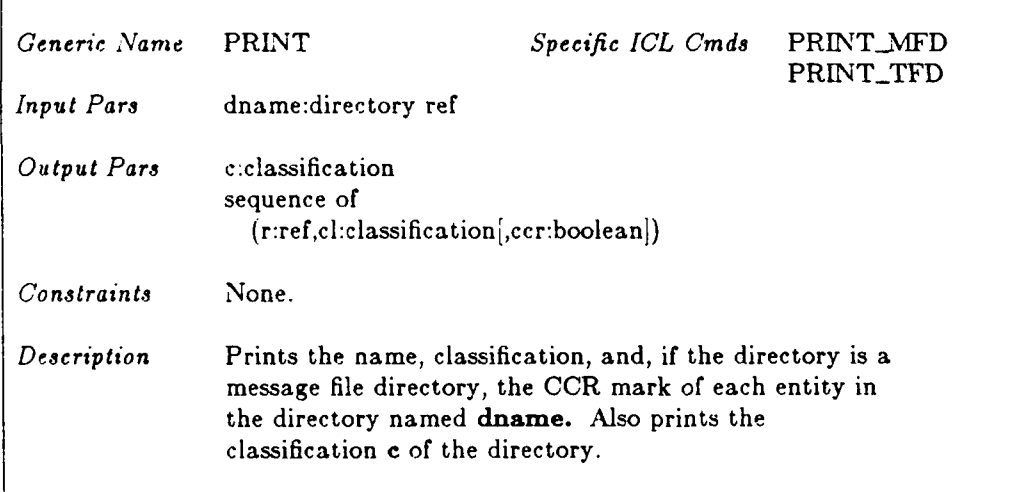

#### **3.4.3.**

r

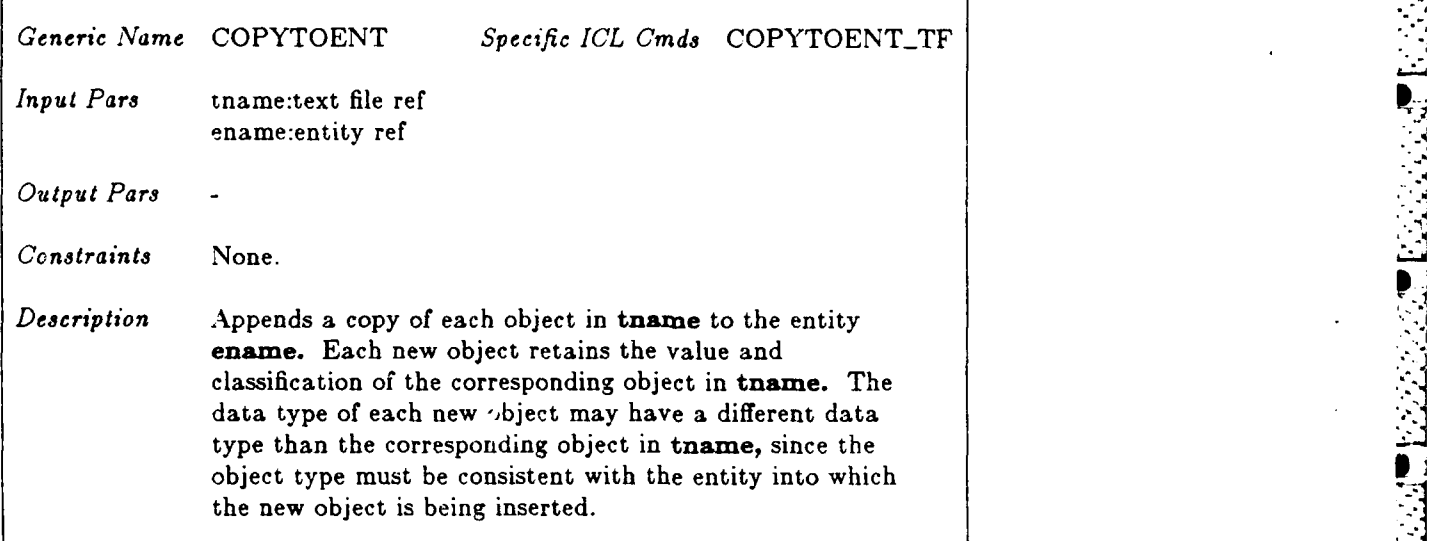

#### **3.4.4.**

٠.

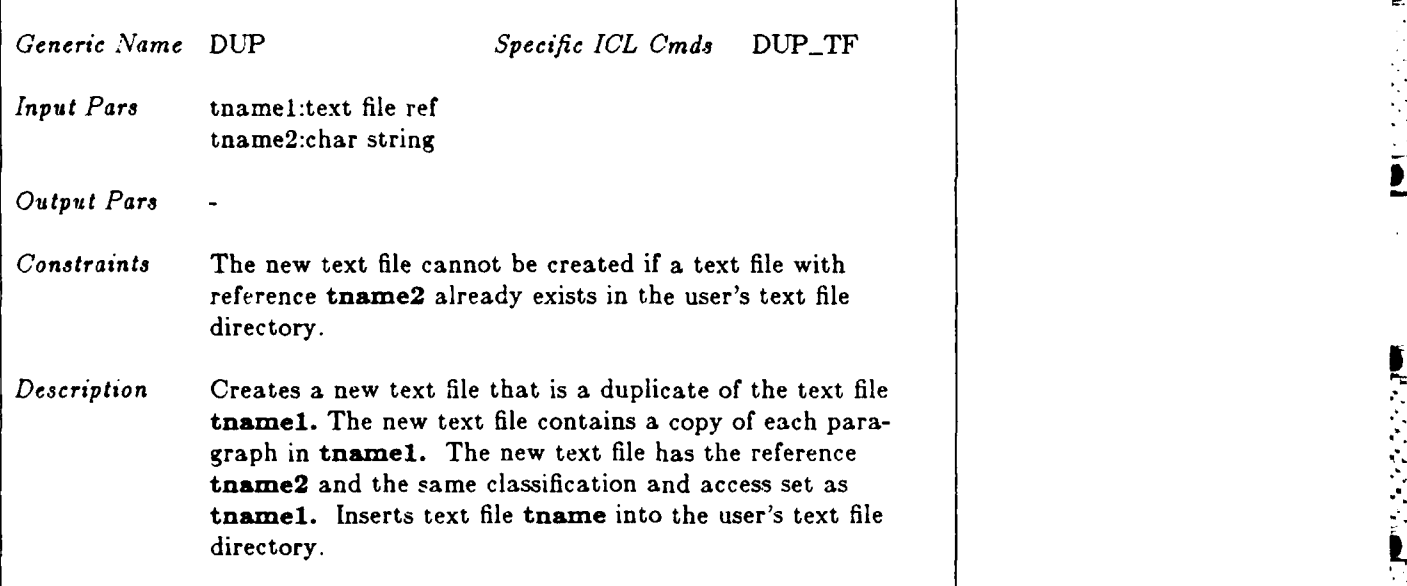

I

0 **1**

#### **3.4. Commands on text file**

#### **3.4.1.**

 $\Gamma$ 

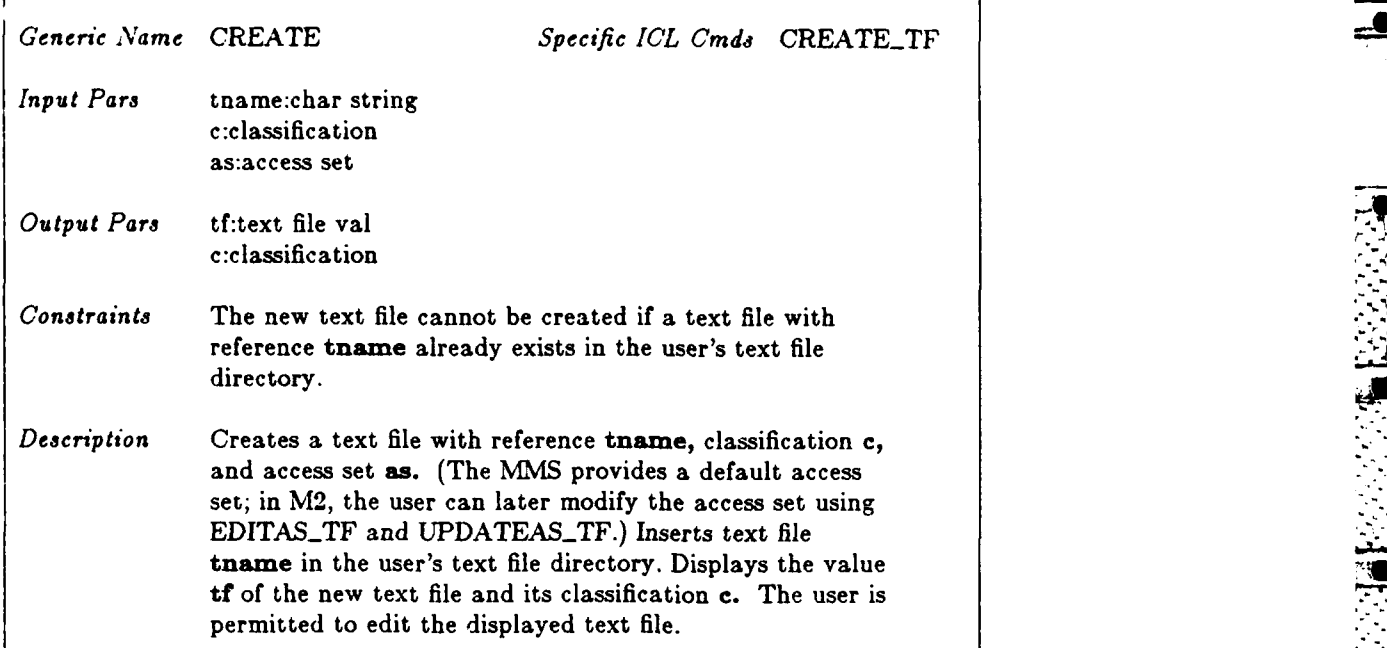

#### 3.4.2.

 $\sqrt{ }$ 

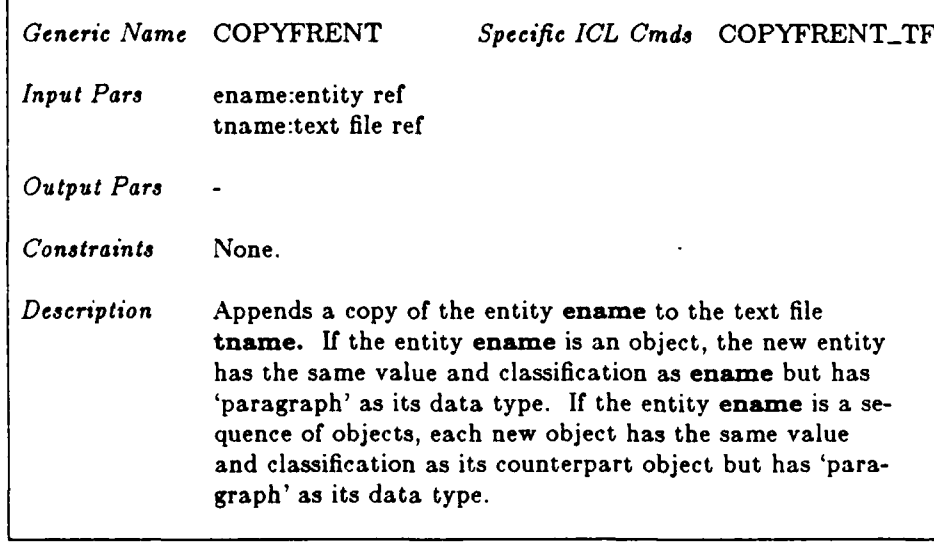

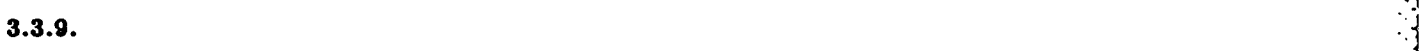

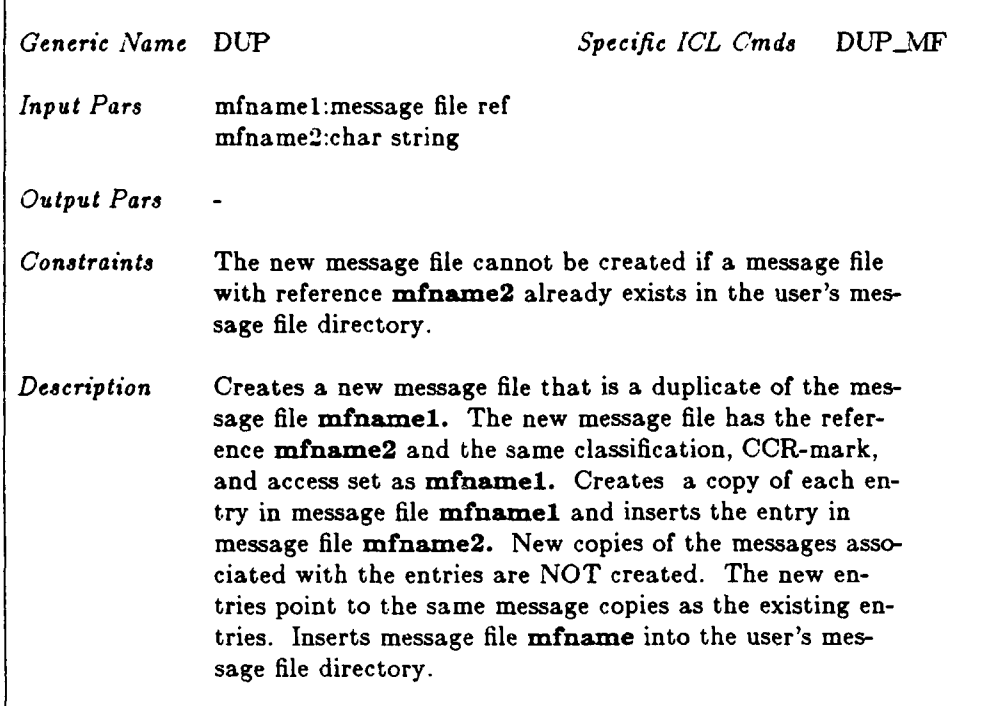

**11**

#### **3.3.8.**

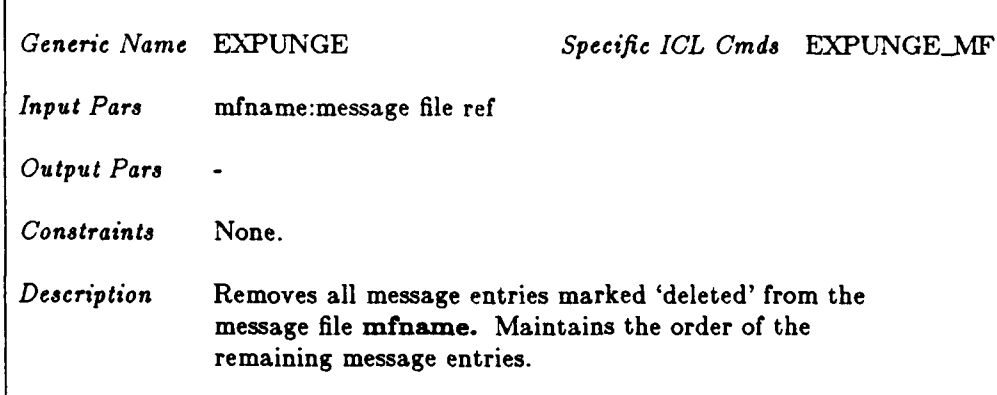

#### **3.3.7.**

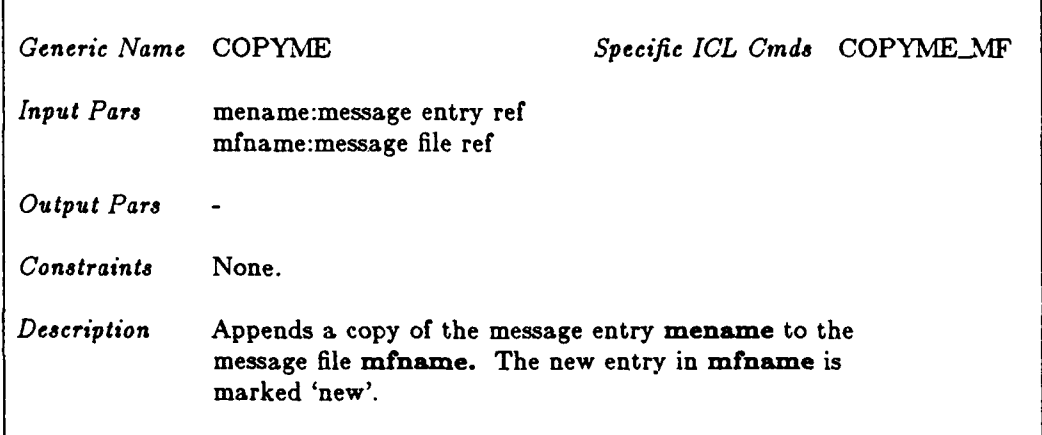

#### **3.3.8.**

r

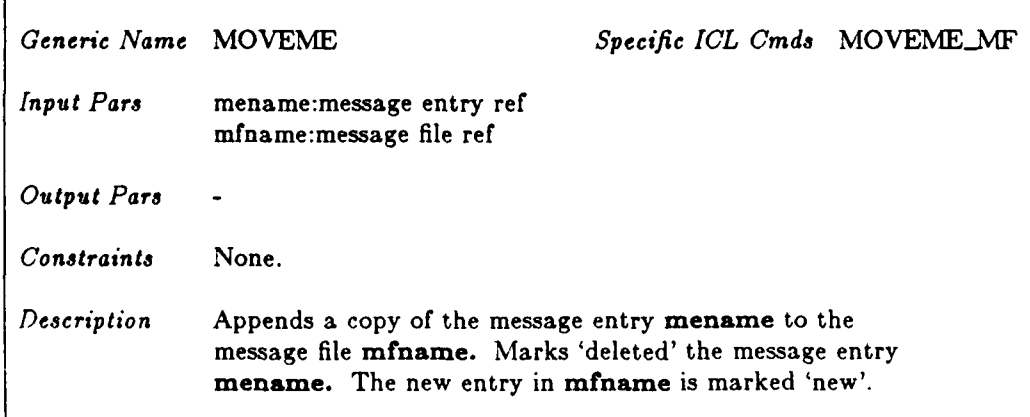

*.4-.*

**. .** A **. . .. . .** *.* **. . A 4** A~.. **4 -... 4** <sup>4</sup> **.°** 

#### **3.3.3.**

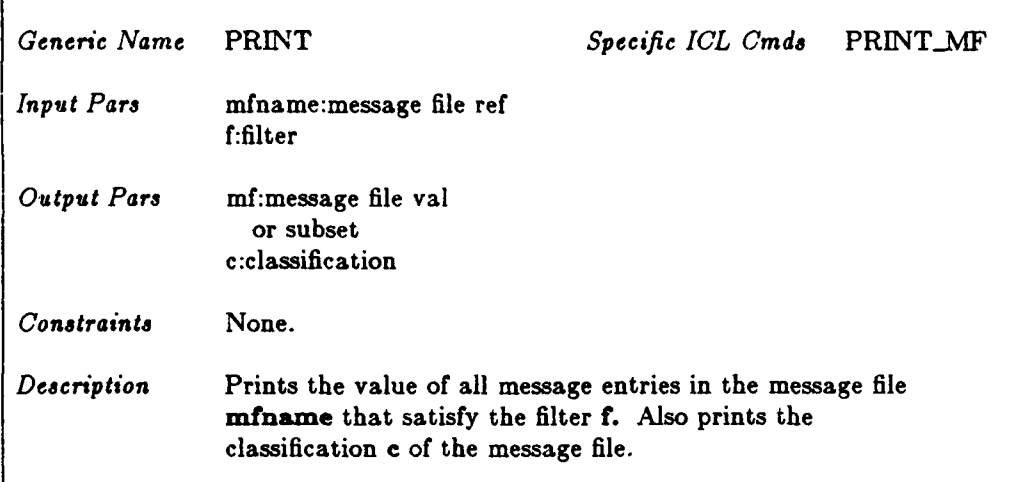

22222310 1333333333

ومارها كالمنافذة والأواد والمتبادئ والمنادرة

#### **3.3.4.**

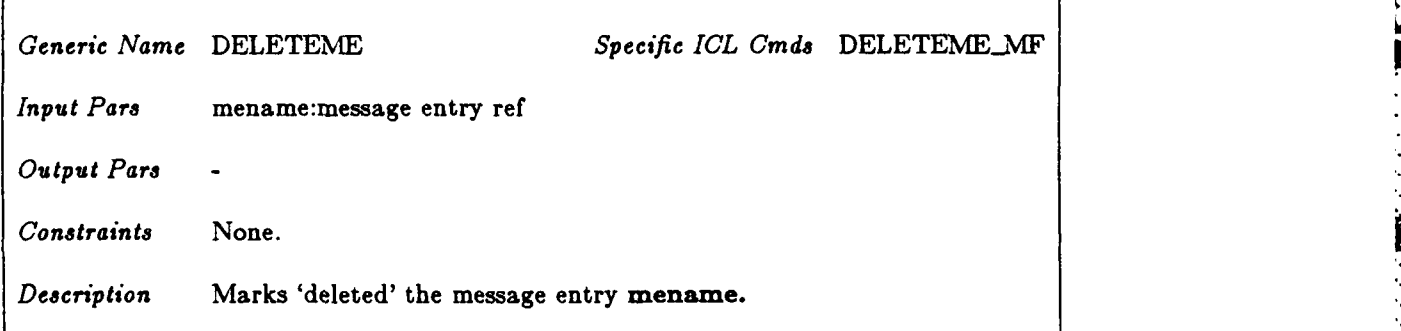

#### **3.3.5.**

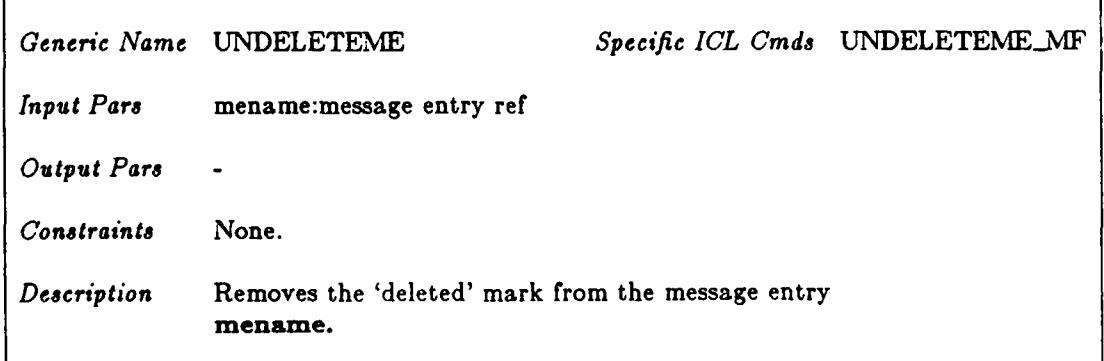

#### **3.3. Commands on message file**

#### **3.3.1.**

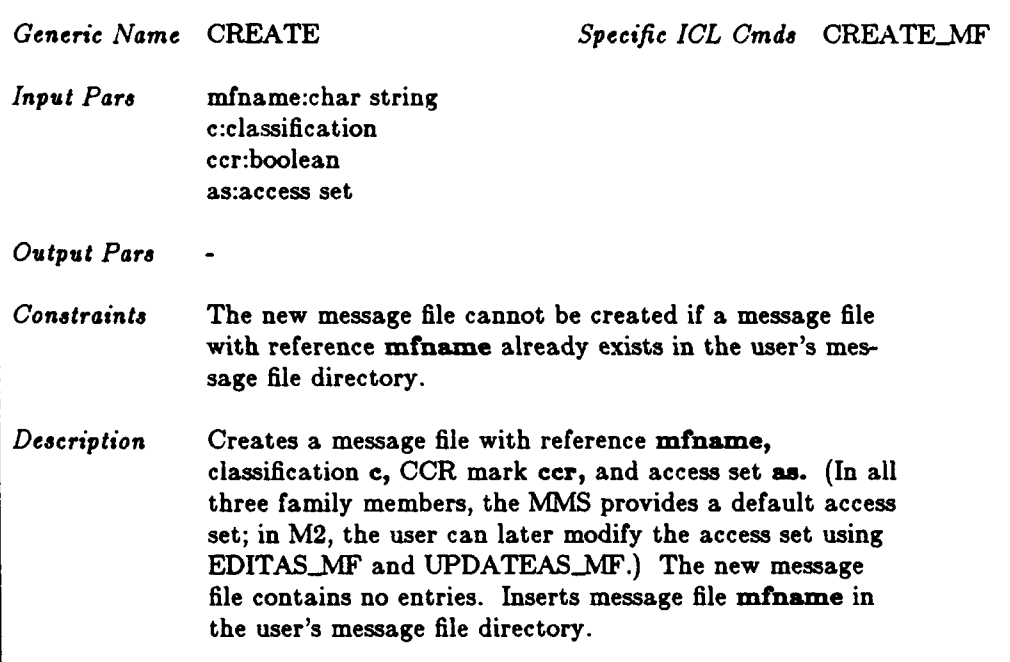

그것일부 학교 이 사이에 가지 않고 있어 있어 있어요.

**THE REPORT OF THE REPORT REPORT OF THE REPORT OF THE REPORT OF THE REPORT OF THE REPORT OF THE REPORT OF THE R** 

#### **3.3.2.**

**という言葉のことで、「自分のことの言葉」ということに関することができますからないの言葉ということが可能によっているので、「現」としていくいうから、「現在にいいついい」を選び** 

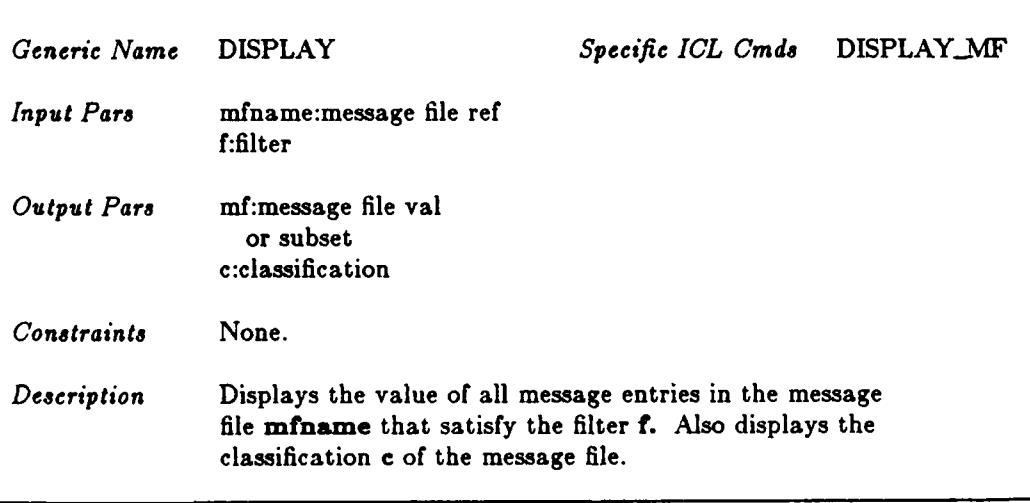

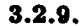

○ このことの このことの

死後の女の間をあるのでは難なのかない。腰のかんのの配合なのから、このなのかの言うなの

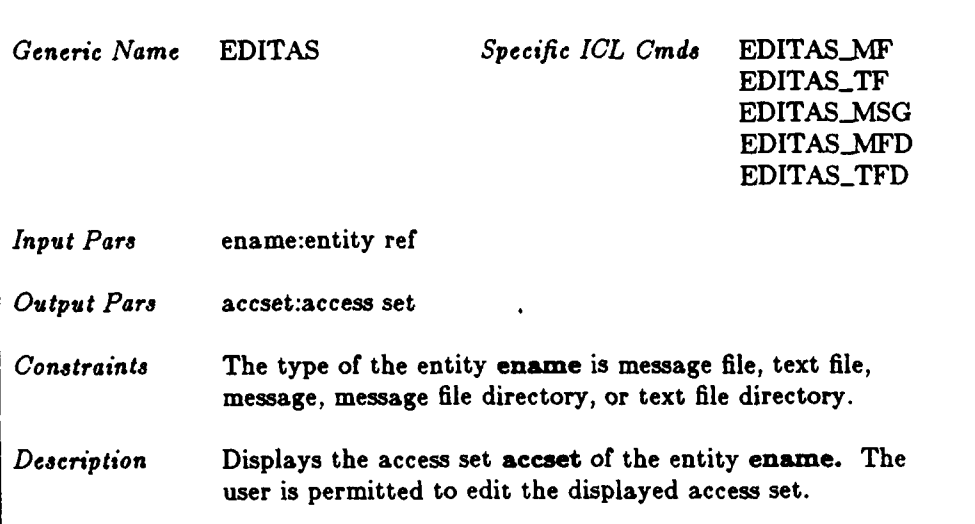

#### $3.2.10.$

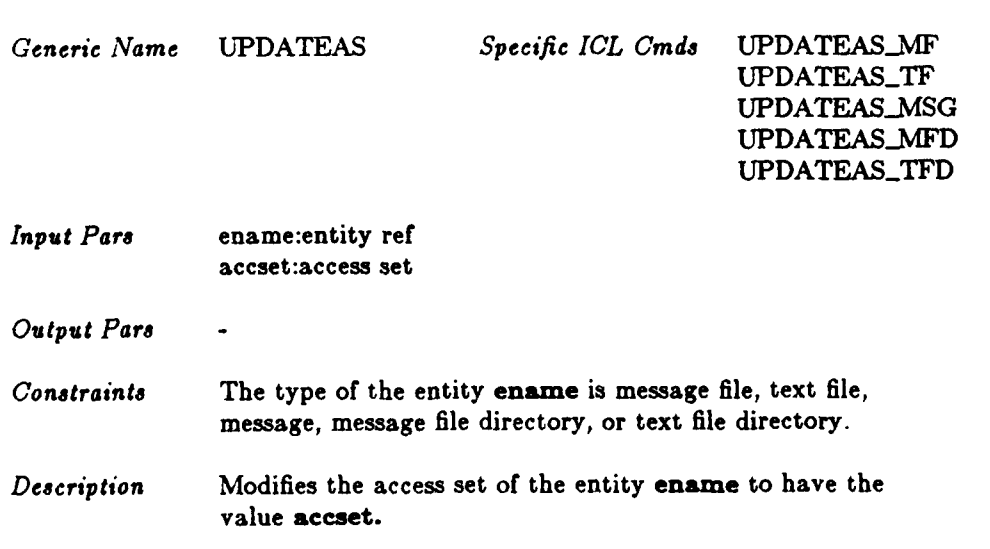

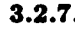

**t7**

いっという にっぽん いっという

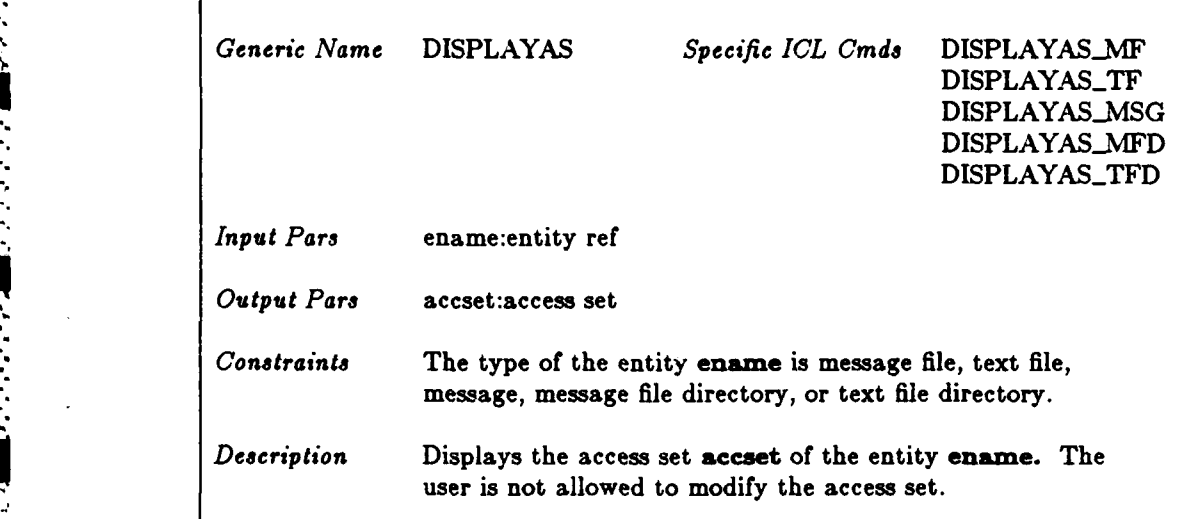

#### **3.2.8.**

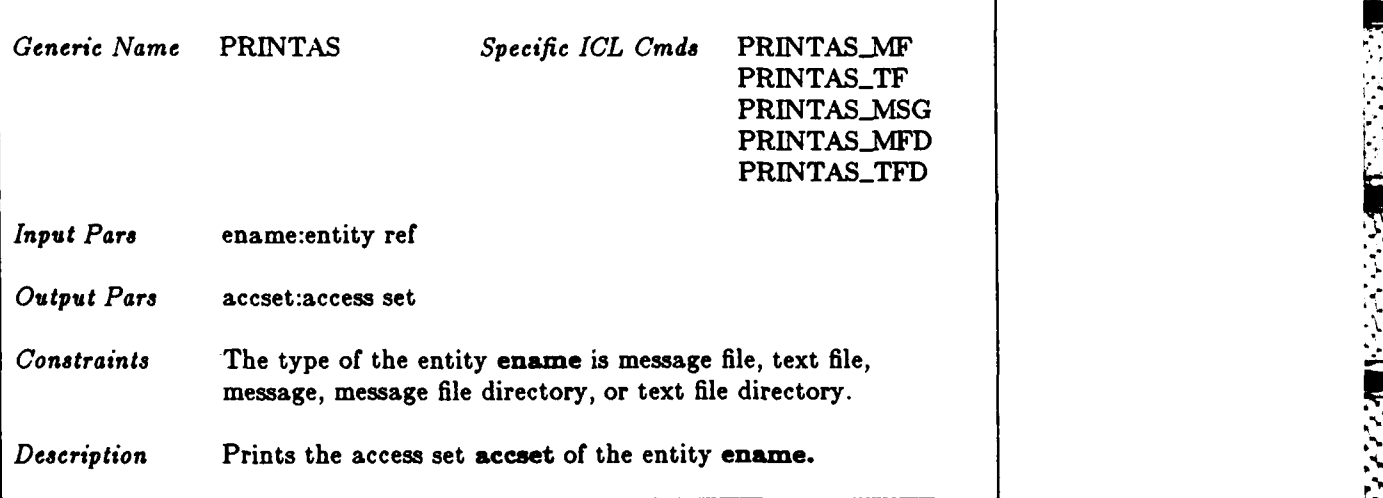

**tI p\***

**2".. 7**

∽.

1833

医尿道

**PESSE** 

• **7'.**

 $3.2.4.$ 

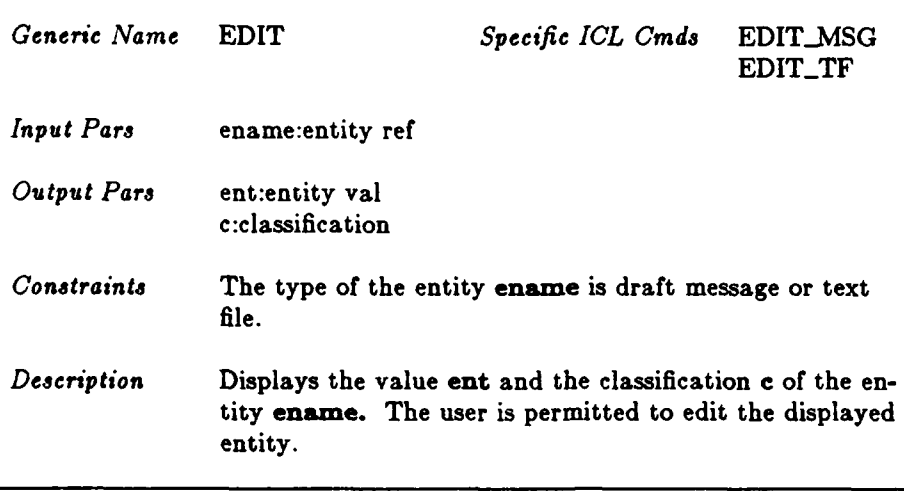

#### $3.2.5.$

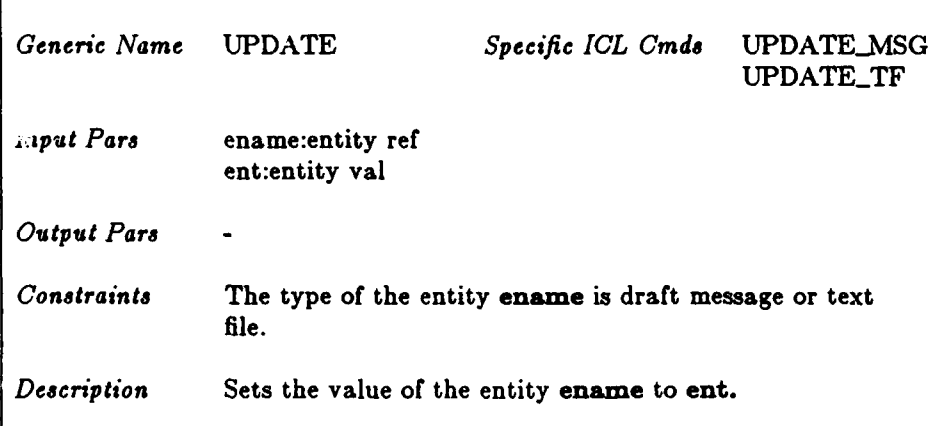

<u>a a a a compressor a compressor de compressor a compressor de la compressor de la compressor de la compressor d</u>

#### $3.2.6.$

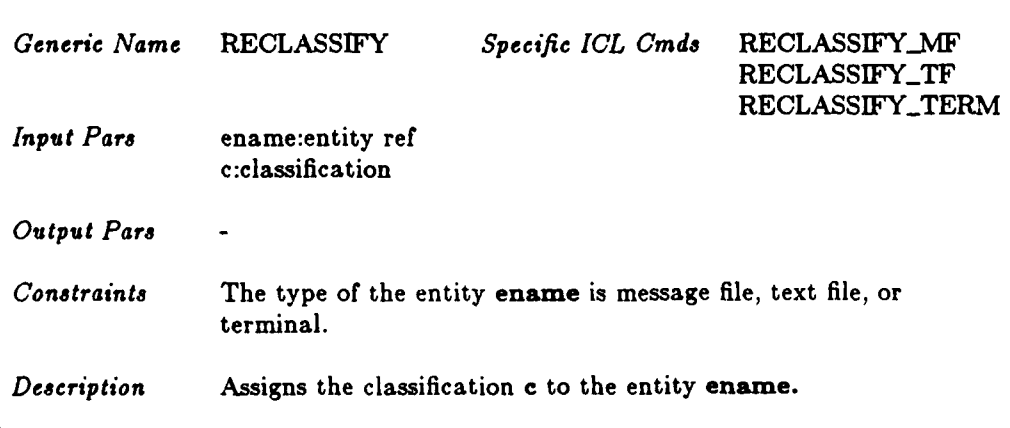

#### **3.2. Commands on** entity

#### **3.2.1.**

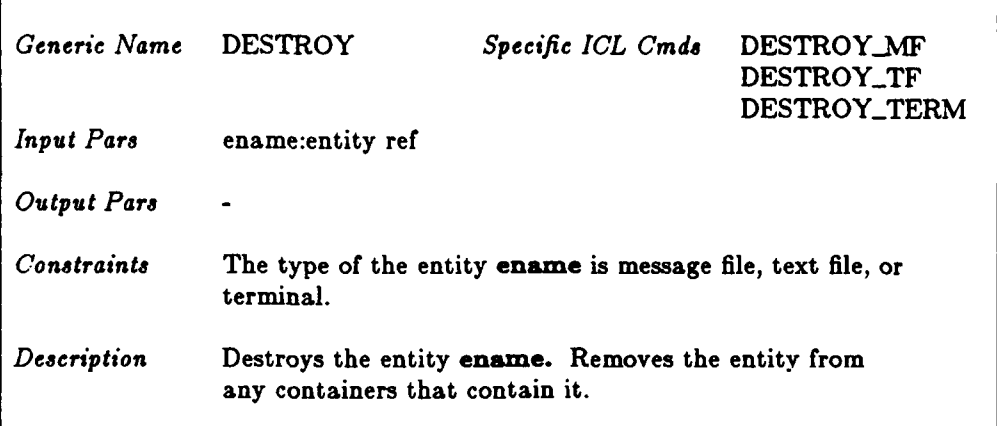

#### **3.2.2.**

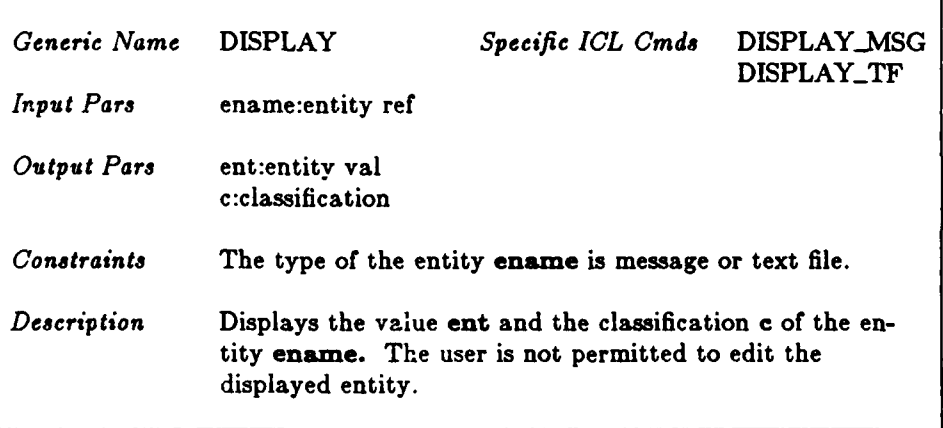

**6**

#### **3.2.3.**

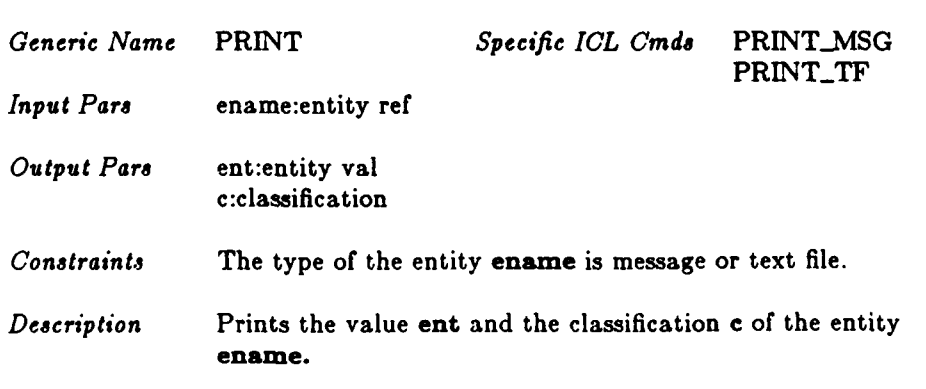

#### **3.1.2. Form Used to Specify the ICL Commands**

MERICULAR MARTIN LOCALIST WAS CONTRACTED

المناقب وأنداف والمرابع

ことがいいいい しゅうしょう いっこう こうしょう きょうかい

Each form lists the one or more **ICL** commands to which it applies and provides a generic name for the commands. The sections of the form named "Input Pars" and "Output Pars" **indi**cate the command parameters. The user provides the input parameters along with the **com**mand name (the user interface may provide defaults for some of the input parameters). The output parameters identify the items that are displayed at the user terminal or output **by** a printer. Each parameter is expressed as "x:y", where x is the parameter and **y** is the attribute type (e.g., classification, access set) or the data type of the parameter. The "Description" **sec**tion gives a prose description of the command semantics. The "Constraints" section defines any constraints on the command's input parameters. In particular, this section identifies the specific data types that inherit the **ICL** commands associated with the data type "entity".

The successful completion of each **ICL** command requires that the preconditions described in the **MMS** security model and various message system preconditions are satisfied. This document does not include the security model preconditions nor a complete statement of the message system preconditions. **A** complete statement of these preconditions will be included in a future report. However, we do list below three preconditions that *all* **ICL** commands must enforce:

- (a) Each input parameter must have the type defined in the "Input Pars" section and must satisfy the conditions listed in the "Constraints" section.
- **(b)** Each reference/useriD supplied as an input parameter must refer to an existing entity/user.
- (c) To invoke any command other than the **LOGIN** command, the user must be logged in to some terminal.
- **Any ICL** command that does not satisfy the required preconditions cannot be completed.

The following abbreviations are used in the specifications:

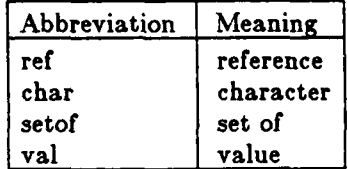

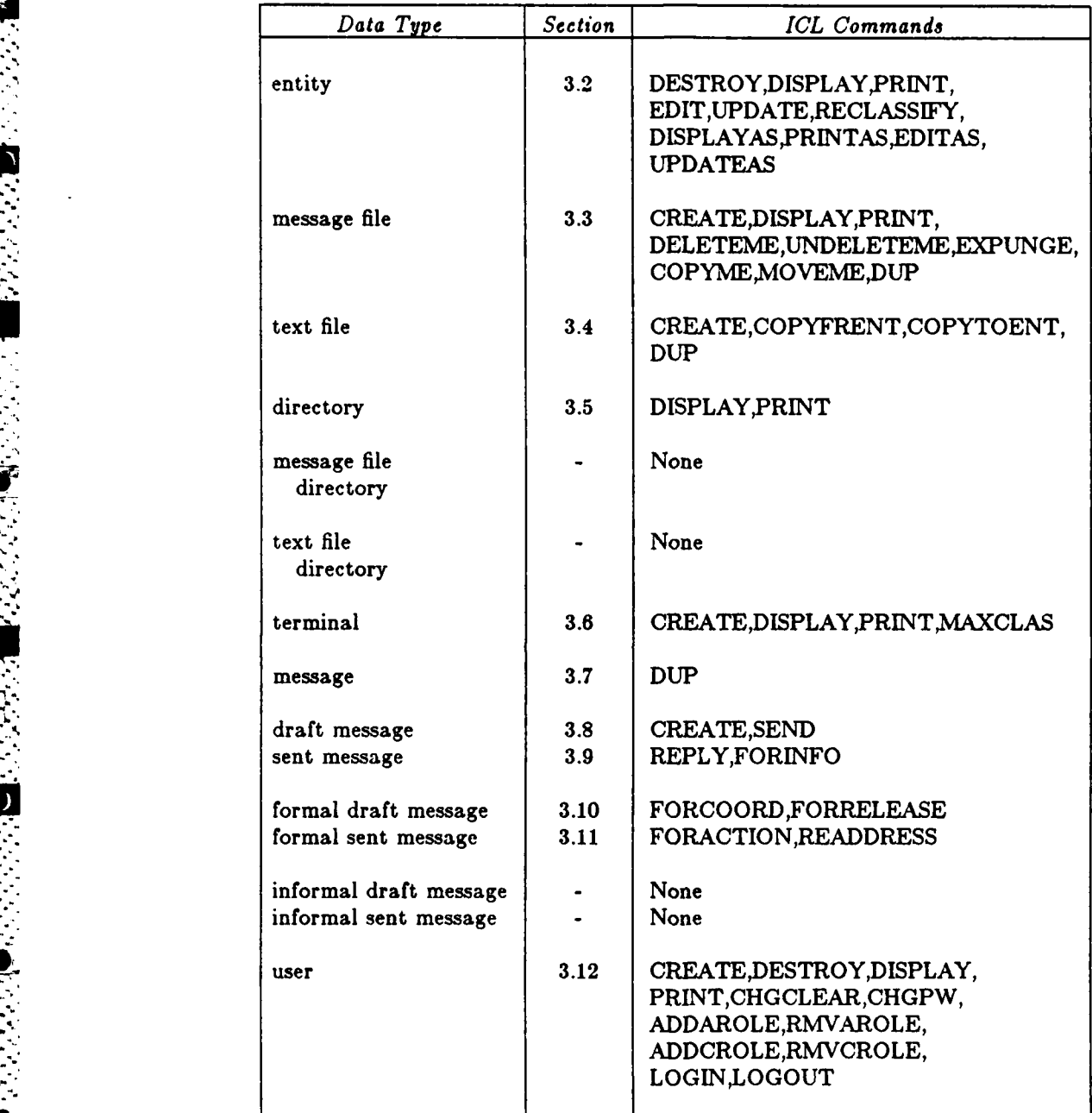

Table **3:** MIaIS Data Types and Their Associated **ICL** Commands

**... , - . . r .- -** <sup>r</sup>**s. ,r .r** .**wr** ... **rf** . **'-** .... **, \_** .l **4:** ff *ws cr* .- . **<sup>r</sup>**" .P **.** . , **.** •"a *rr .* **,**

**9 ',**

**FESSISS** 

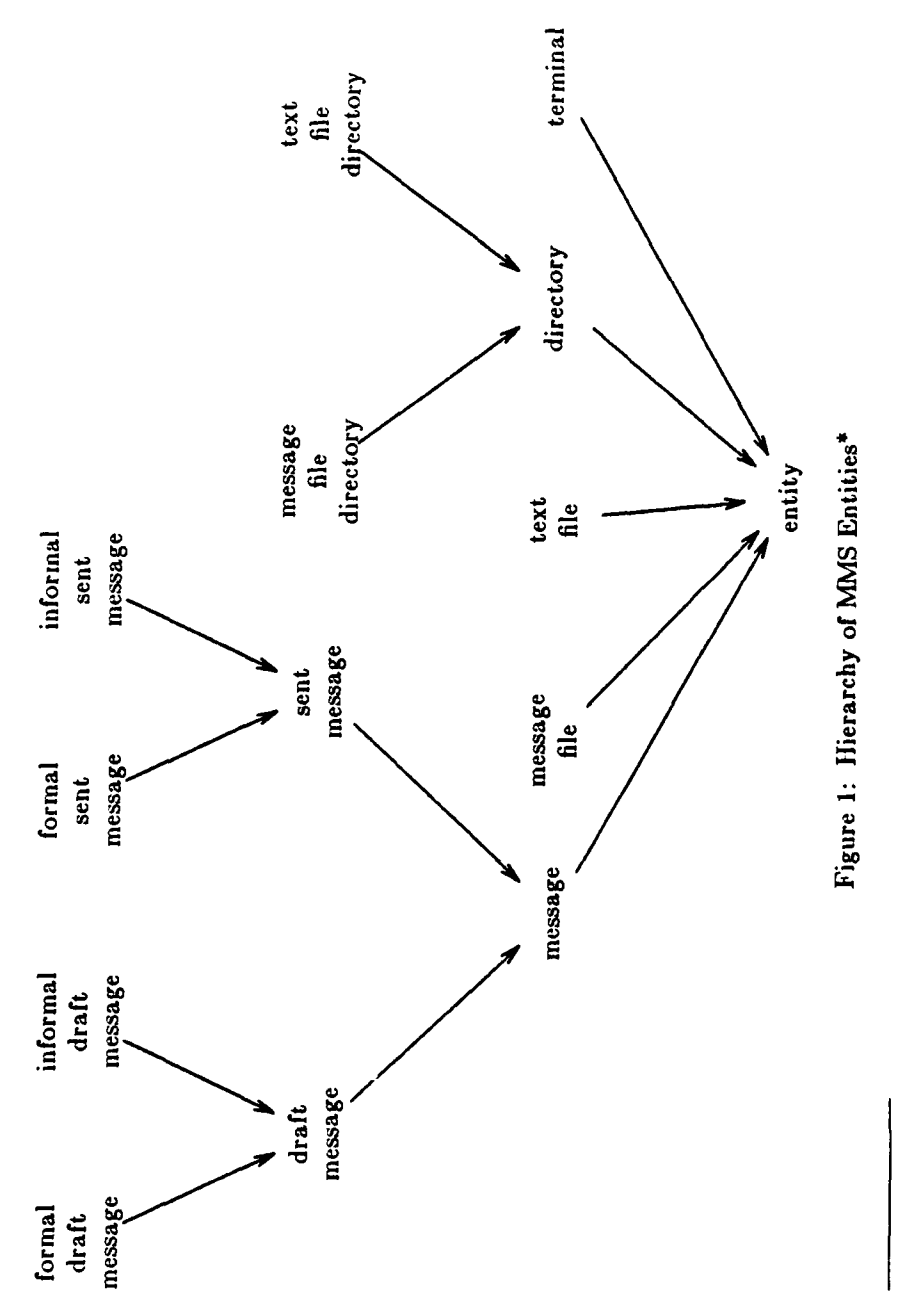

■ 安全 医心室 第一章

\*Because the hierarchy shown in Figure 1 includes only those MMS data types that are needed to specify the<br>ICL commands, several of the MMS data types, e.g., paragraph and TO-field, do not appear in the figure.

**i** 

 $\overline{\mathcal{L}}$ 

 $\begin{array}{c} 1 \\ 1 \\ 2 \end{array}$ 

 $\mathbf{i}$ 

8

#### **3.8.** Commands on terminal

#### **3.8.1.**

**ELSER** 

<u>المناسبة المناسبة المناسبة المناسبة المناسبة المناسبة المناسبة المناسبة ا</u>

 $\mathbb{R}$ 

K

Ñ

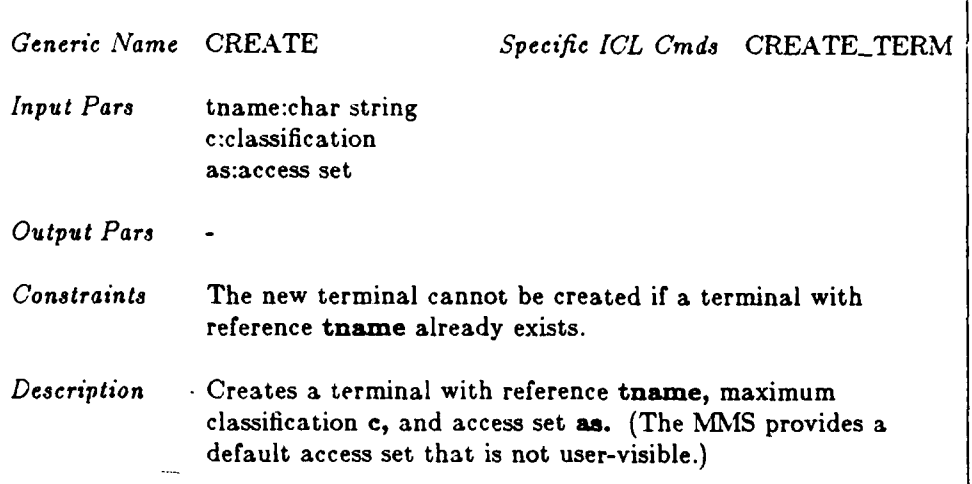

 $\overline{1}$ 

Ł

ł

 $\overline{1}$ 

#### **3.8.2.**

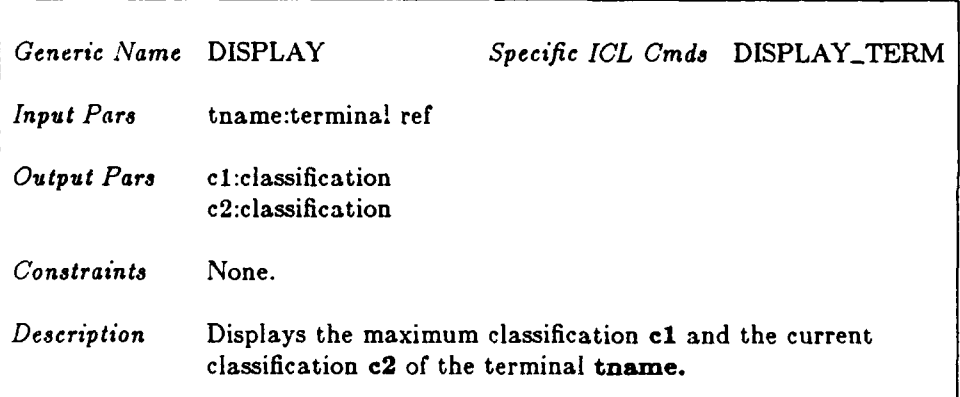

#### **3.6.3.**

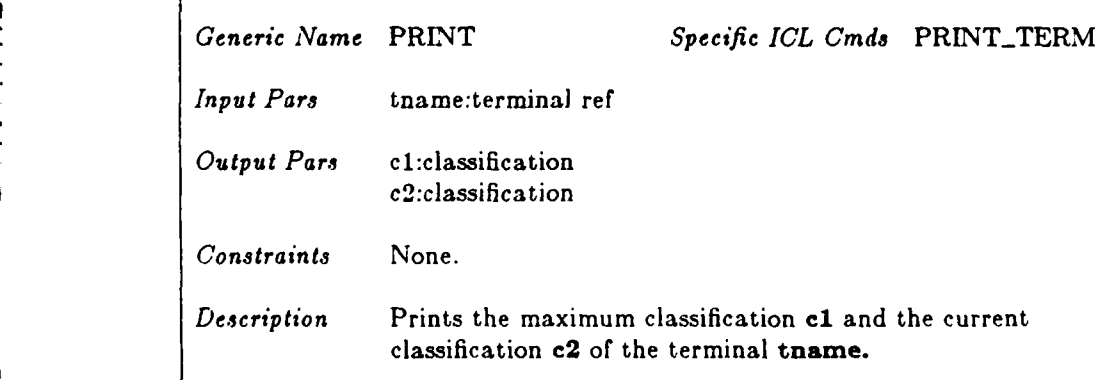

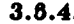

 $\epsilon$ 

 $\blacksquare$ 

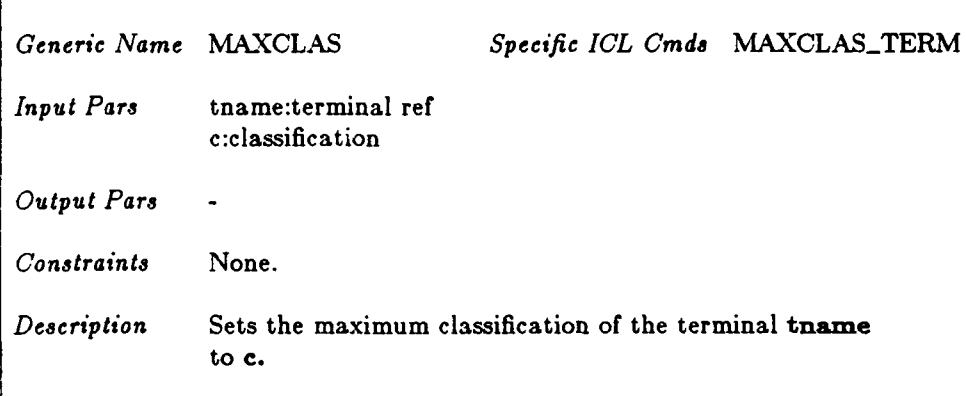

**PERSONE DE METAL EN SOLO EN MARCO EN SOLO EN 1999.** 

**ARANTARY BARBARDER TE** 

#### **3.7. Commands on message**

#### **3.7.1.**

**THREE REPORTS** 

 $\blacksquare$ 

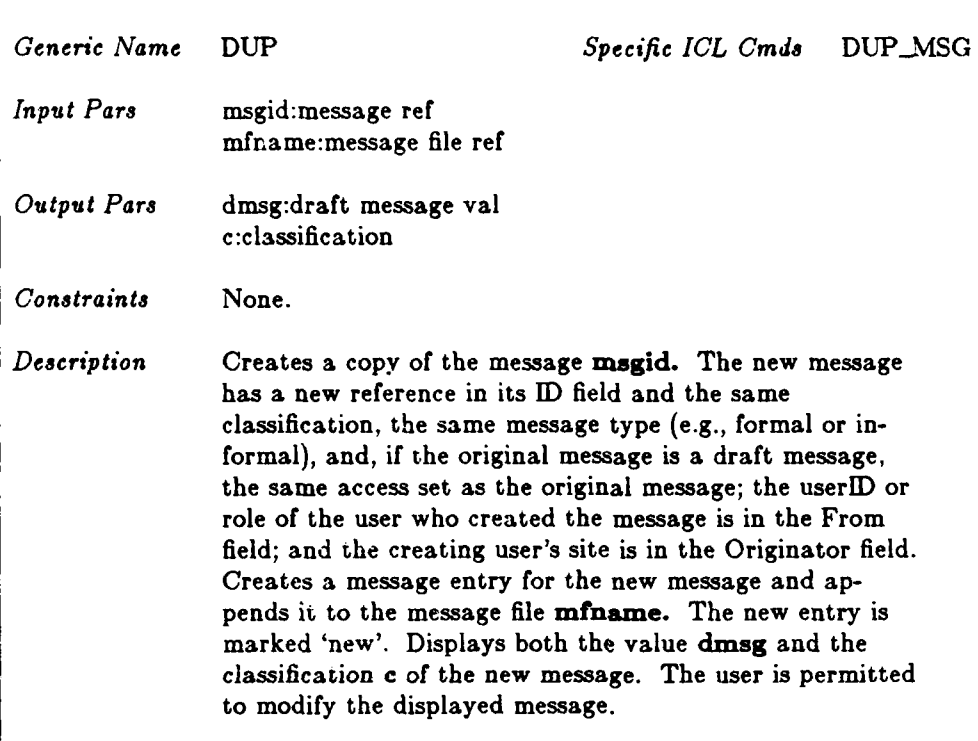

**BERRY AND** 

**RANGE REA** 

**TANAN BAARA BAARAN** 

<u>्</u>

 $\mathcal{F}_{\mathbf{c}}$ 

#### **3.8. Commands on draft message**

#### **3.8.1...**

**Alternative Controller** 

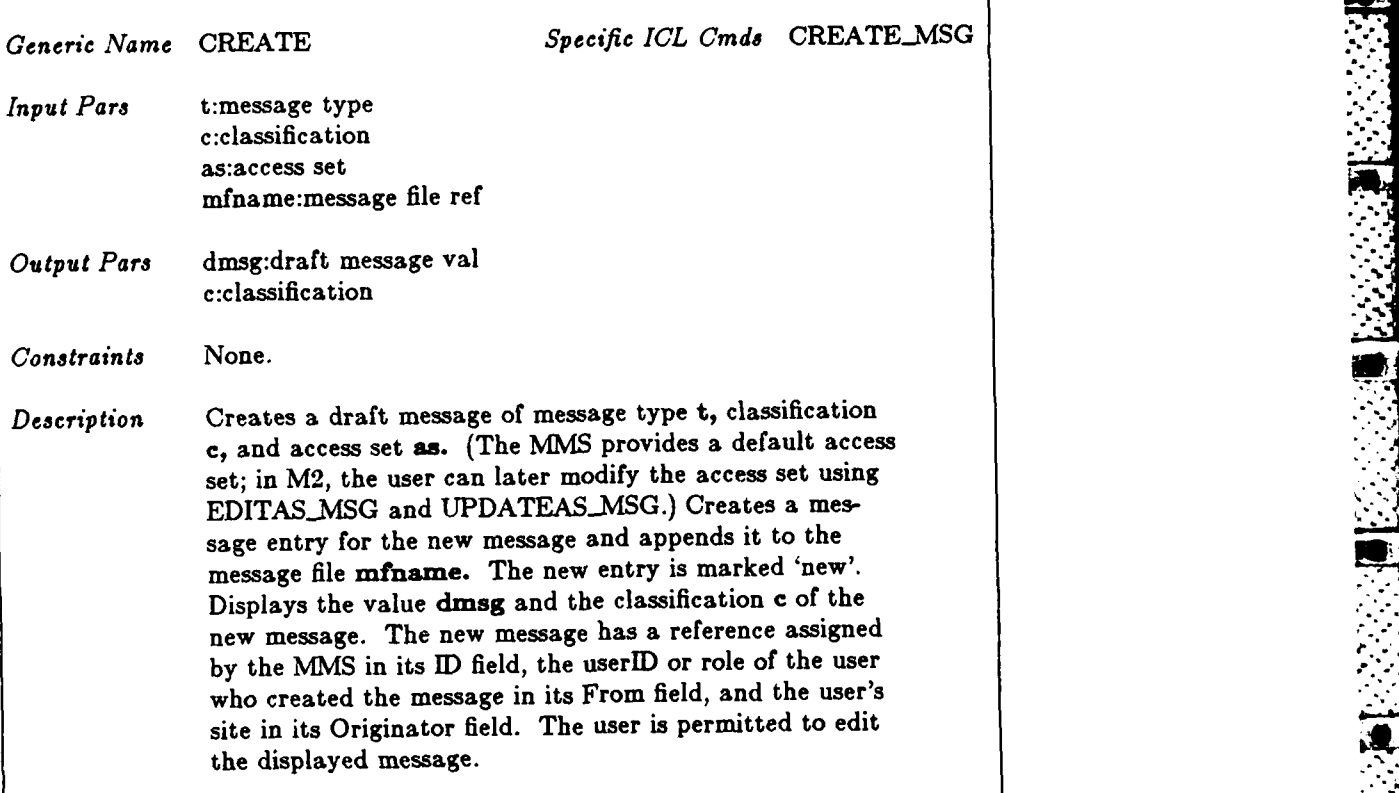

**I Fig In I** *--- 7:7. .,=.* -T *:* **.** : .:,--r..:". - 4

#### **3.8.2.**

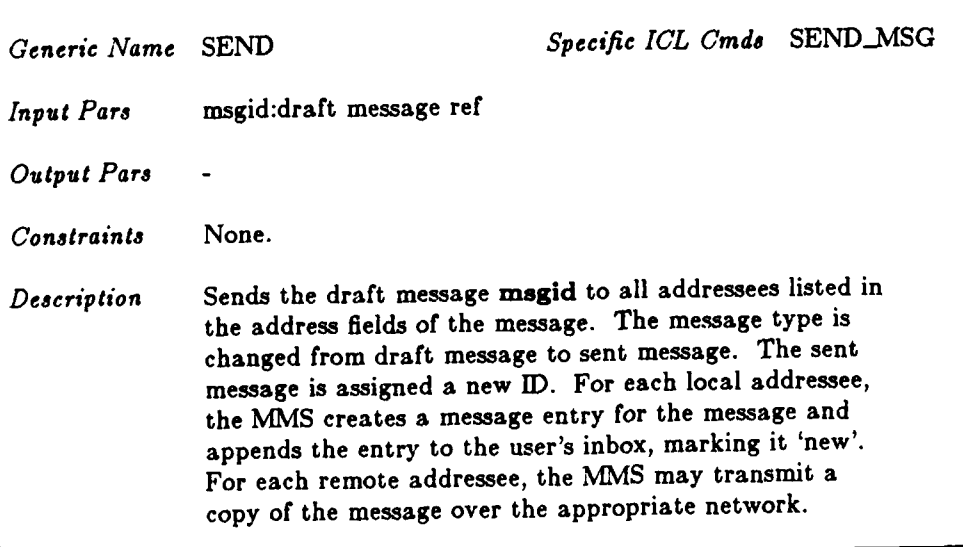

**MB**

#### *\*",* **3.9. Conmands on sent message**

## *Generic Name* REPLY *Specific ICL Cmd8* REPLYMSG **. 3.9.1.**

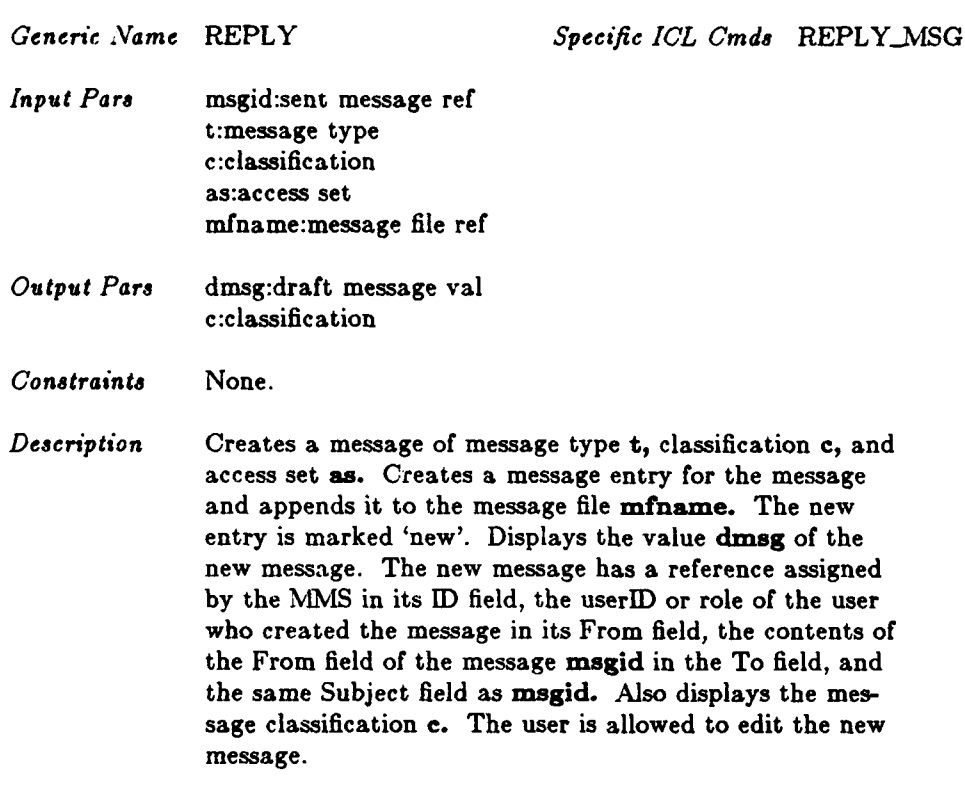

#### **3.9.2.**

**p.\***

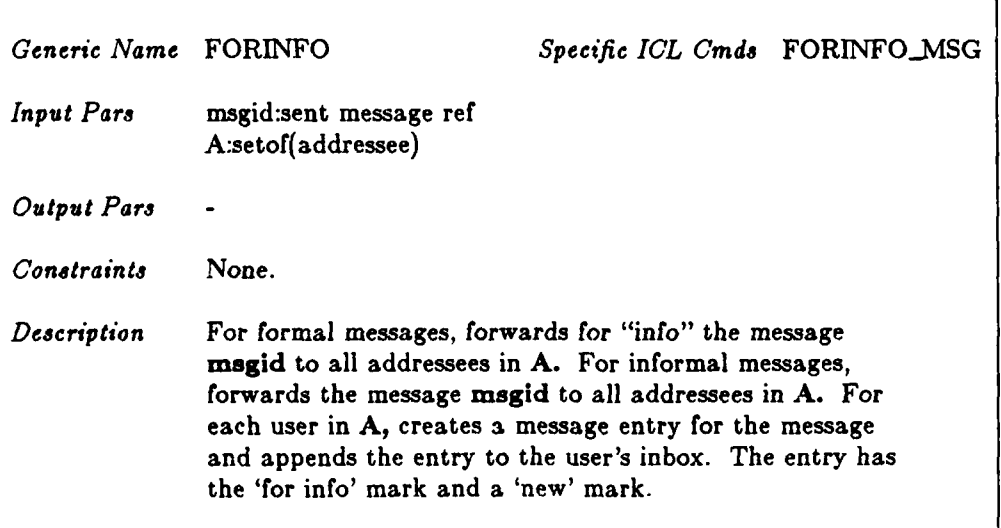

**26**

: • بالمسلم المسلم المسلم المسلم المسلم المسلم المسلم المسلم المسلم المسلم المسلم المسلم المسلم المسلم المسلم ال<br>المسلم المسلم المسلم المسلم المسلم المسلم المسلم المسلم المسلم المسلم المسلم المسلم المسلم المسلم المسلم ال

<u>de de la provinción de la provinción de la provinción de la provinción de la provinción de la provinción de la</u>

#### **3.10. Commands on formal draft message**

#### **3.10.1.**

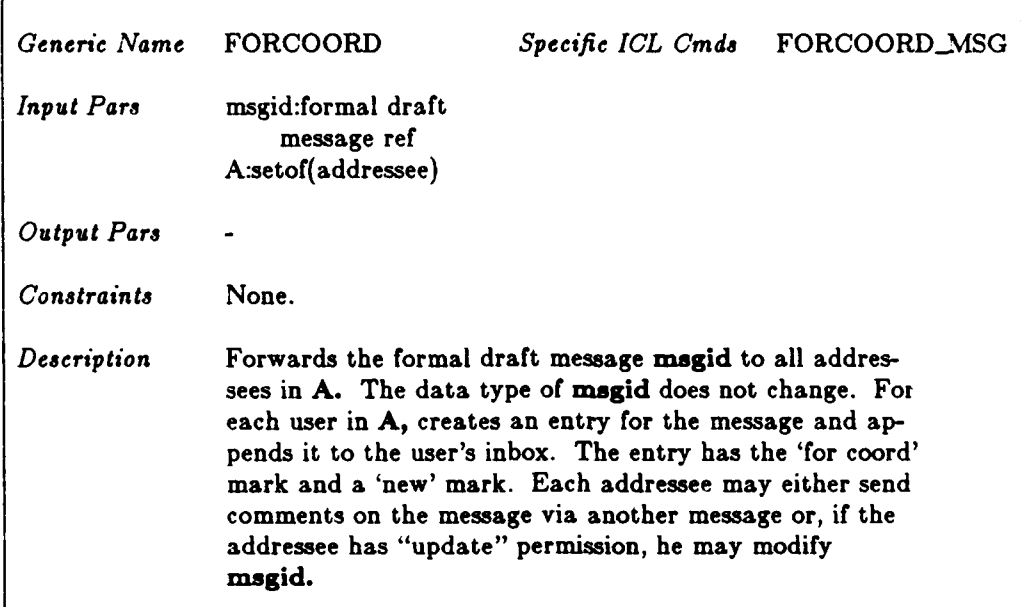

#### **3.10.2.**

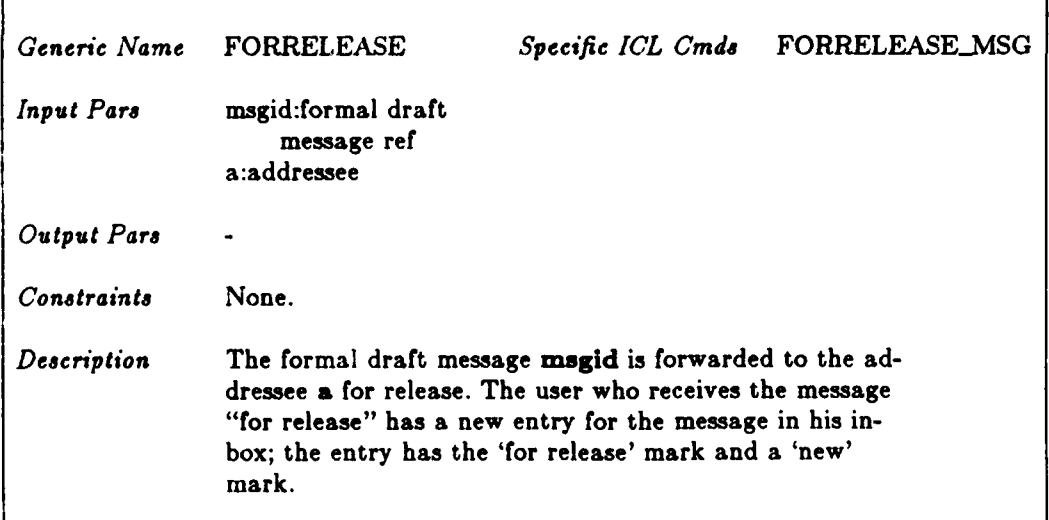

**.**

**• .|**

#### **3.11.** Commands on formal sent message

# 3.11.1.1. :<br>الأن المركز المركز المركز المركز المركز المركز المركز المركز المركز المركز المركز المركز المركز المركز المركز ا<br>المركز المركز المركز المركز المركز المركز المركز المركز المركز المركز المركز المركز المركز المرك

÷

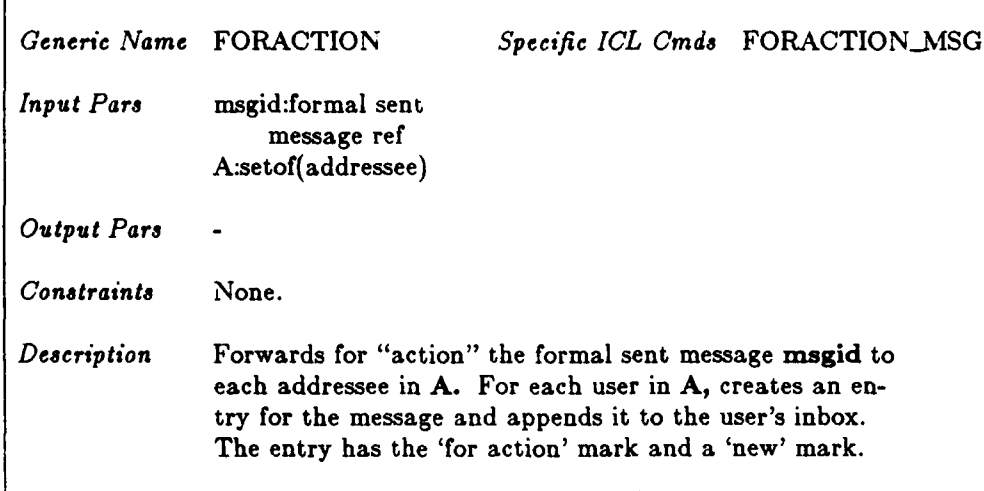

**7. W**

**.**

**lisp**

#### **3.11.2.**

В

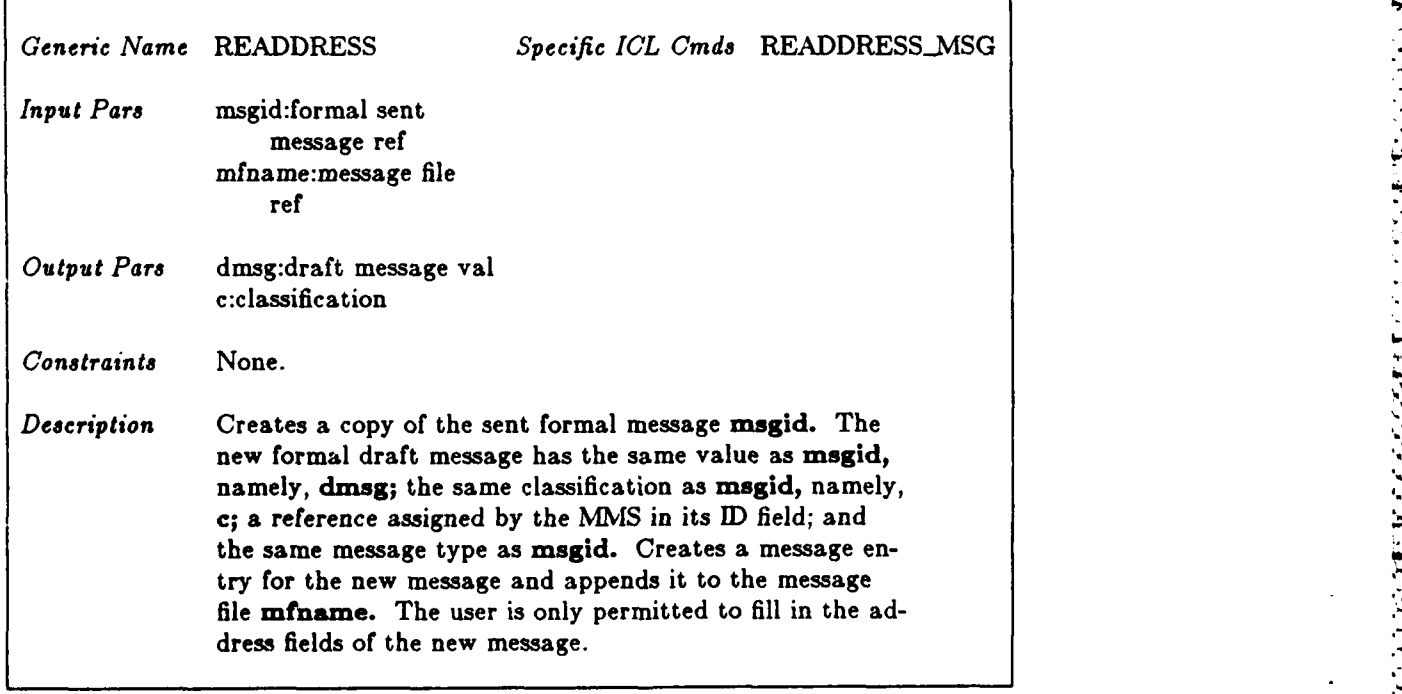

**' I .** -".. **•.**

#### **3.12. Commands on user**

#### **3.12.1.**

7

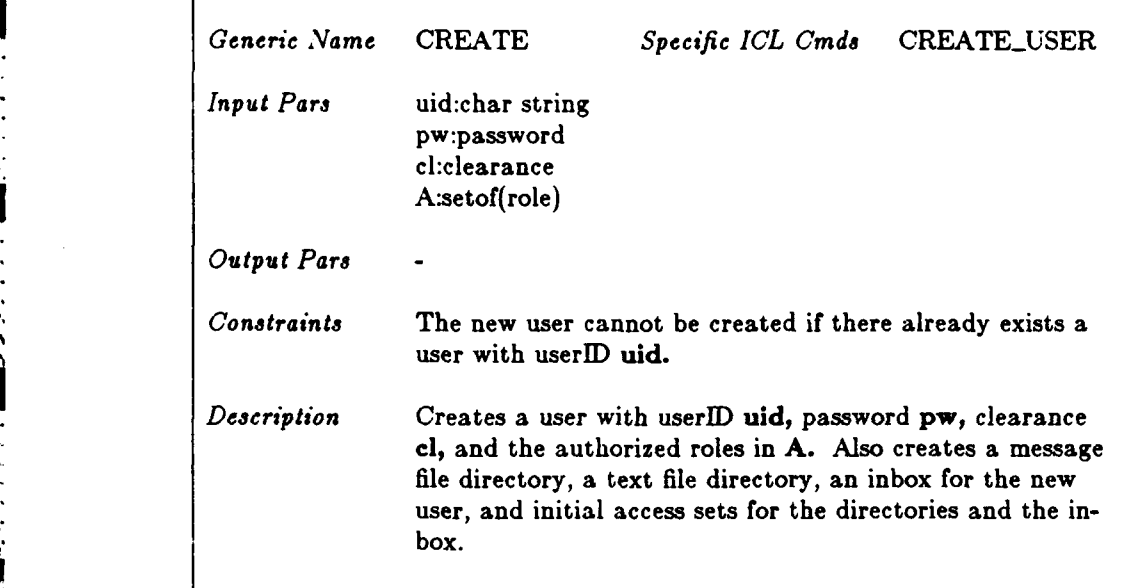

#### **3.12.2.**

88888888888

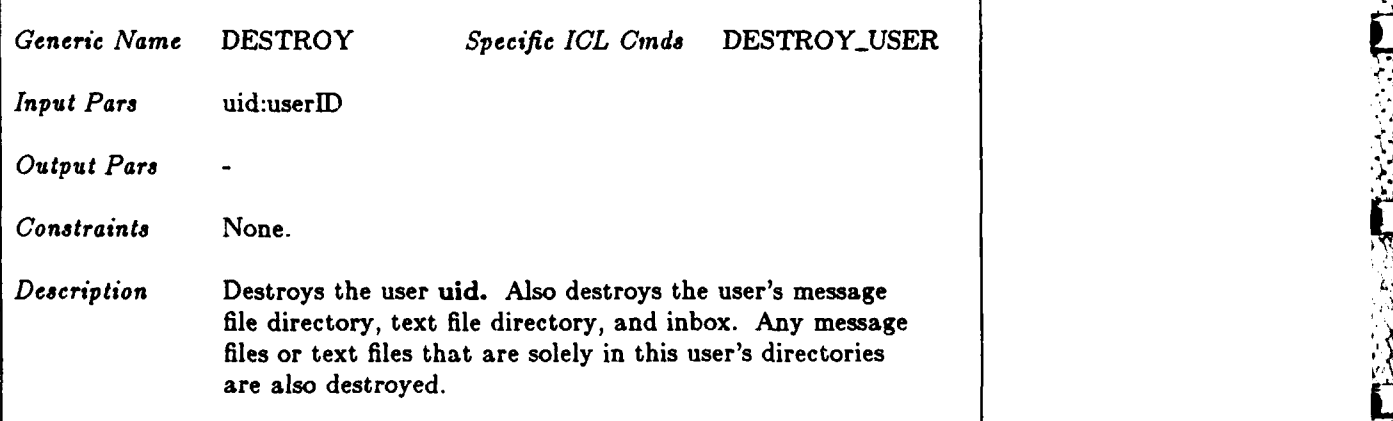

 $\mathcal{L}^{\text{max}}(\mathcal{L})$ 

#### **3.12.3. "'**

F

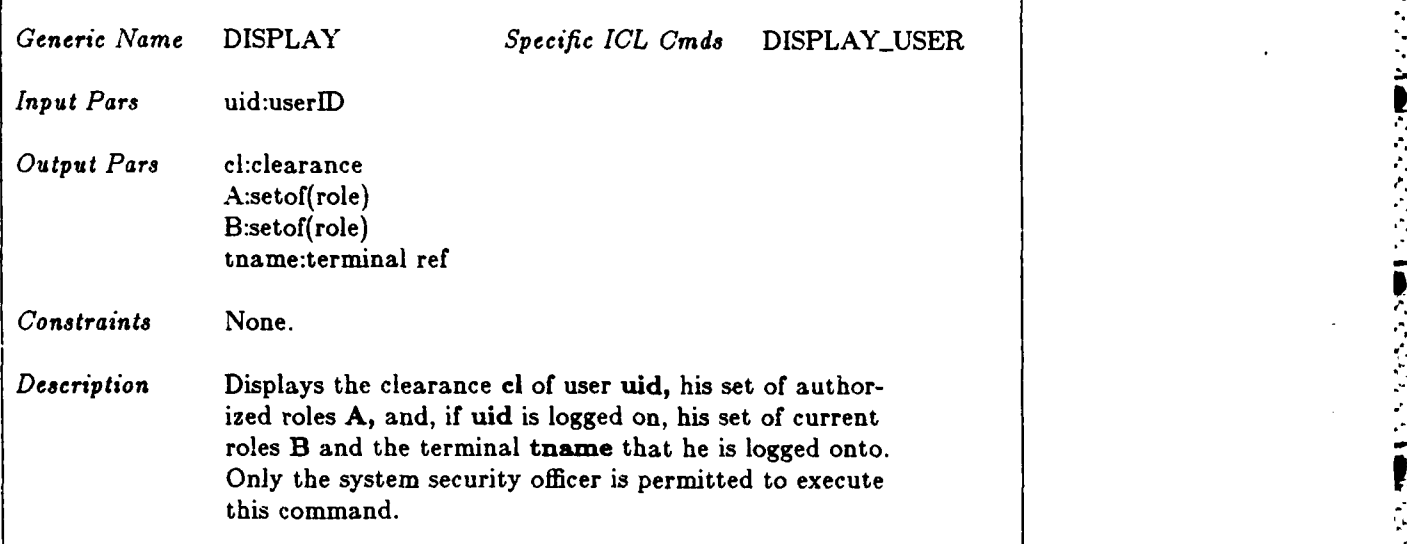

#### 3.12.4.

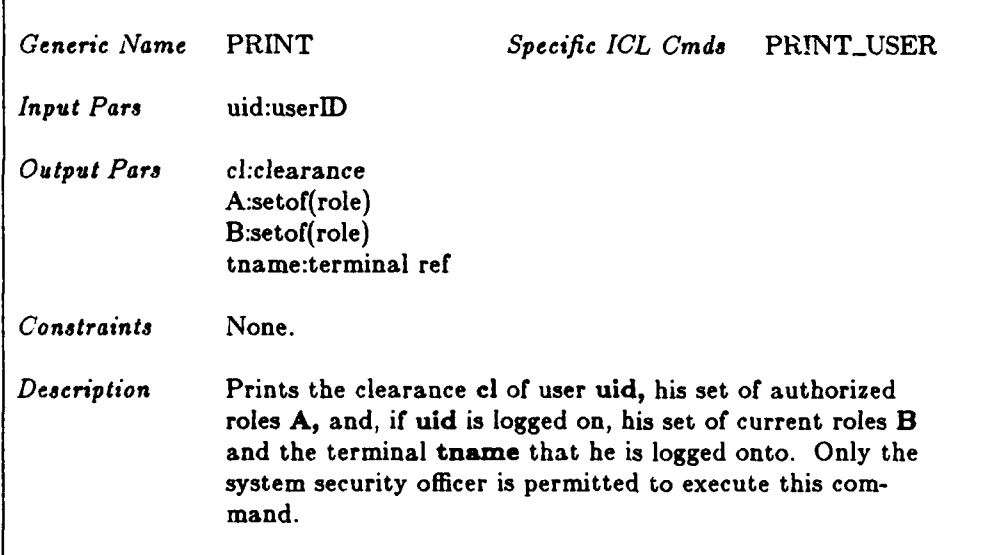

B

**3.12.5.**

| Generic Name | <b>CHGCLR</b>                                | Specific ICL Cmds | CHGCLR_USER |  |  |  |
|--------------|----------------------------------------------|-------------------|-------------|--|--|--|
| Input Pars   | uid:userID<br>cl:clearance                   |                   |             |  |  |  |
| Output Pars  |                                              |                   |             |  |  |  |
| Constraints  | None.                                        |                   |             |  |  |  |
| Description  | Changes the clearance of the user uid to cl. |                   |             |  |  |  |

#### **3.12.5.**

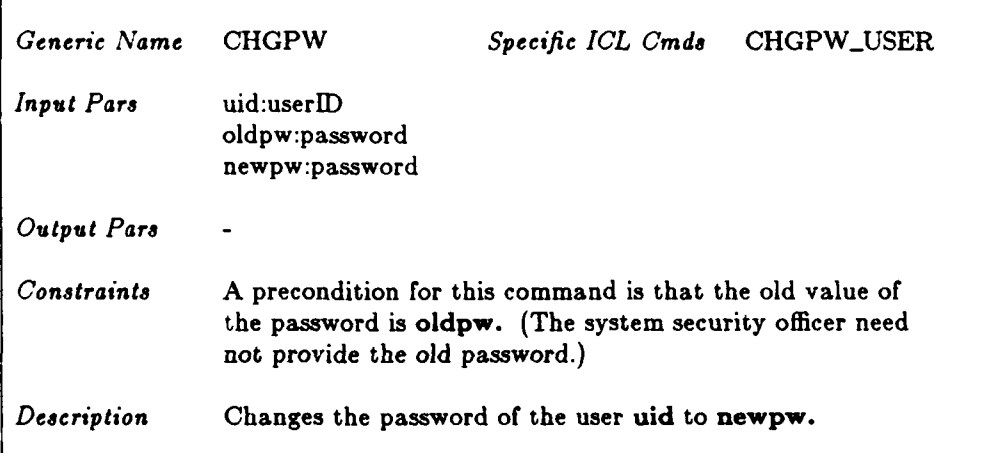

#### **3.12.7.**

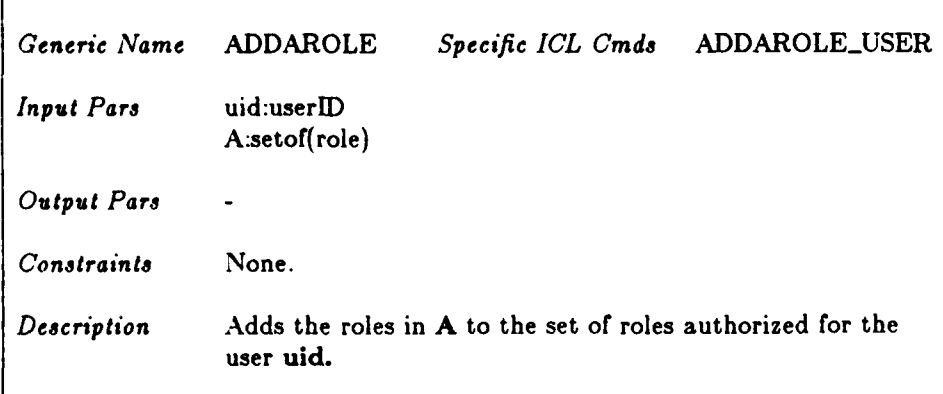

*3*

1%

**S.,**

**SOFT** 

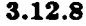

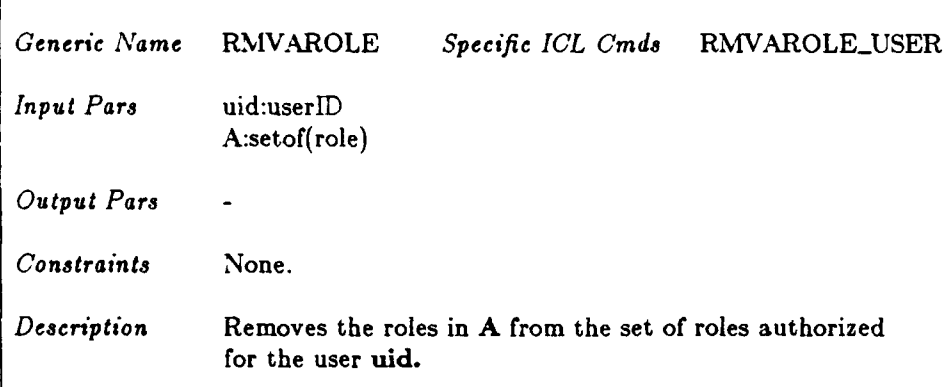

#### $3.12.9.$

r

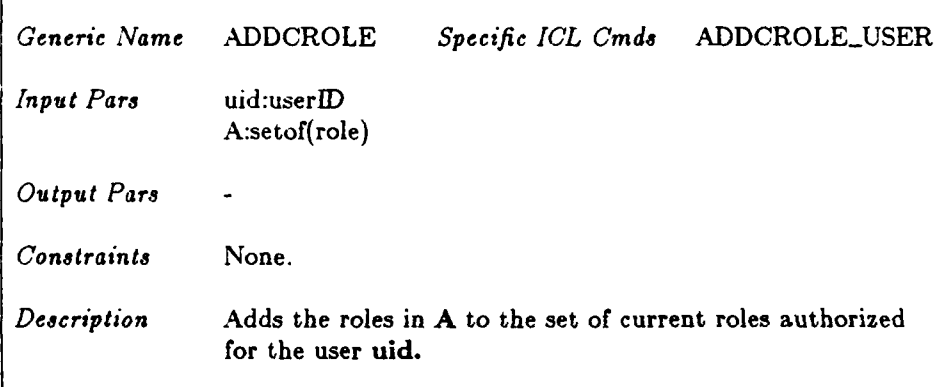

#### $3.12.10.$

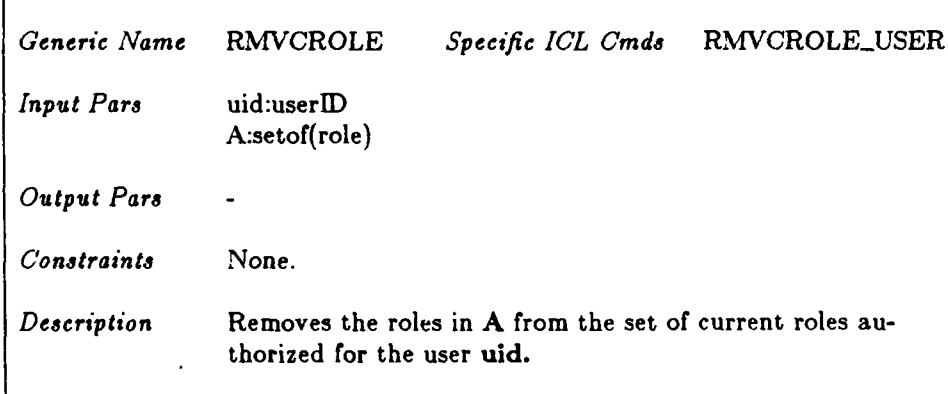

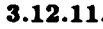

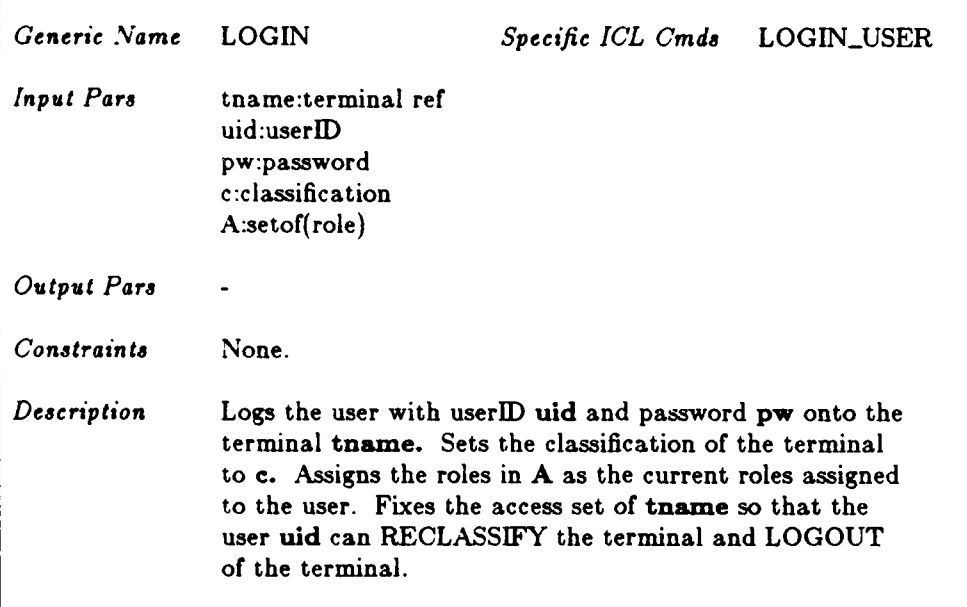

#### **3.12.12.**

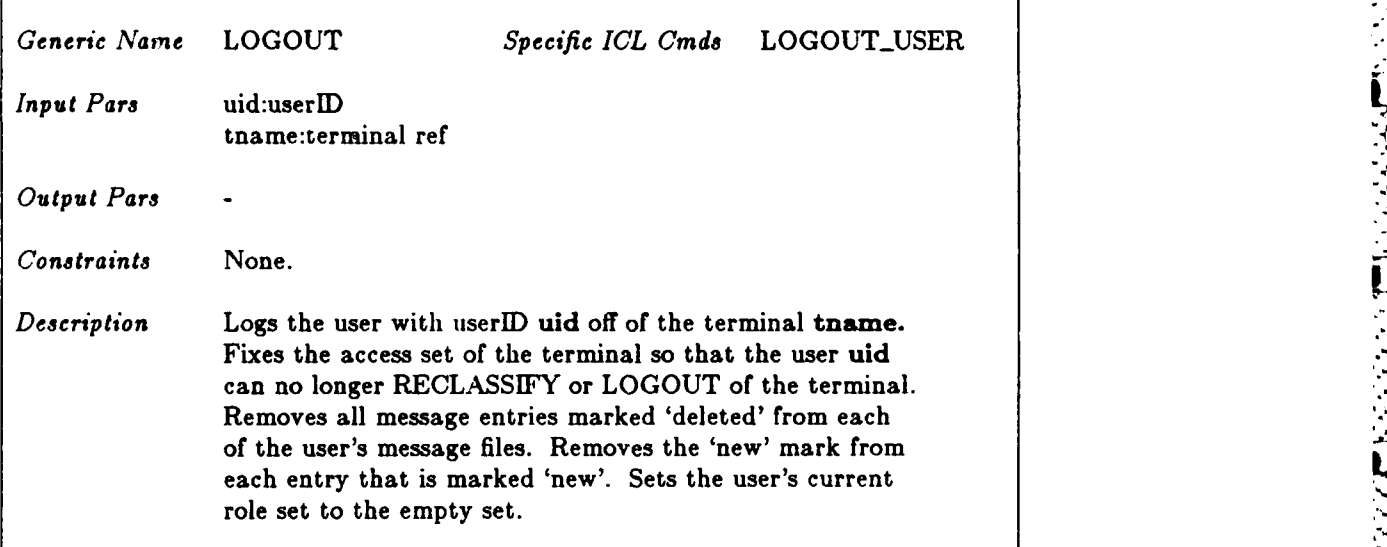

#### **4. Glossary**

This section provides definitions for terms used in this report. In particular, terms that appear as parameters to ICL commands are defined. Many of the definitions have been extracted from the MMS security model [1].

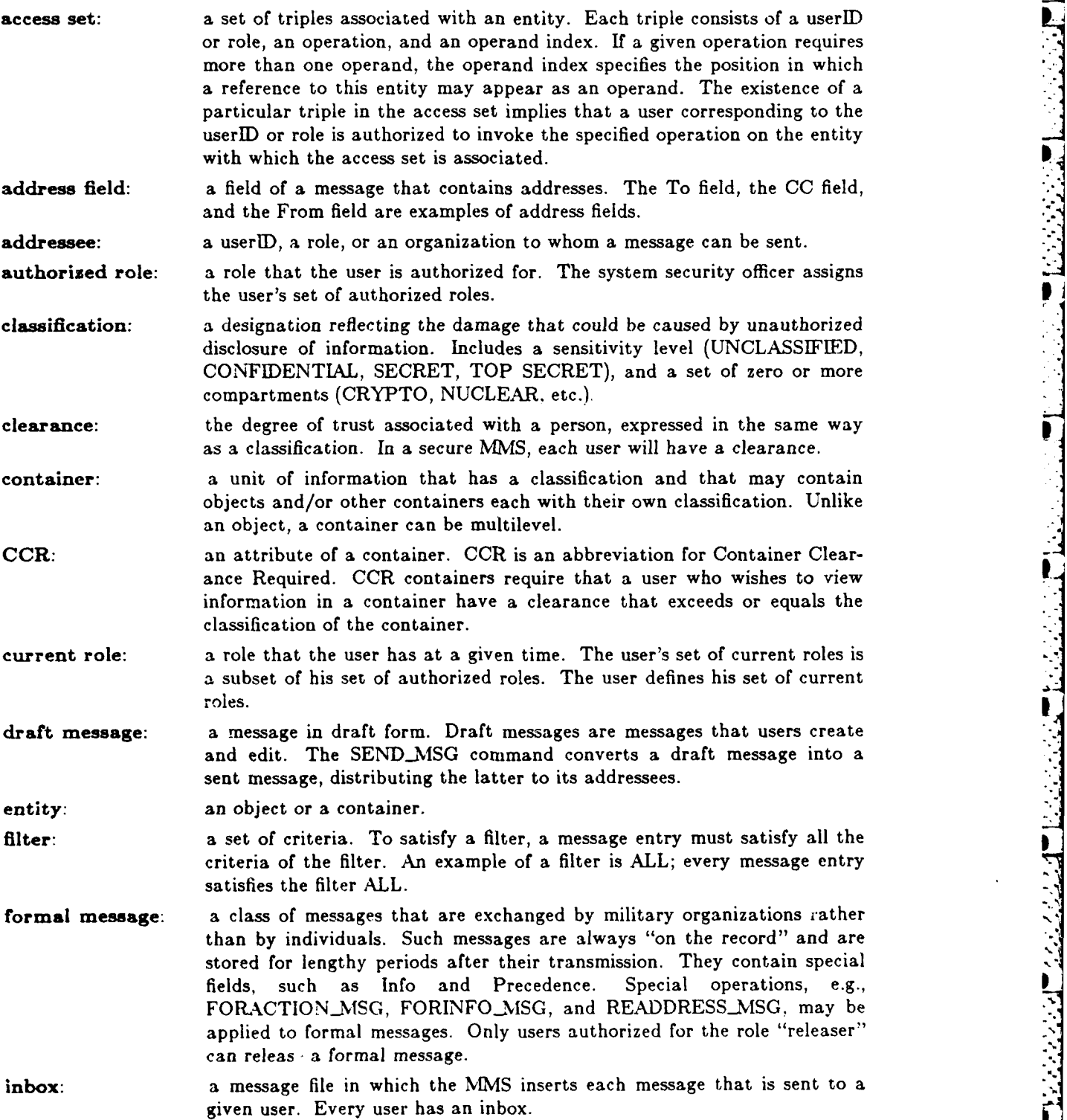

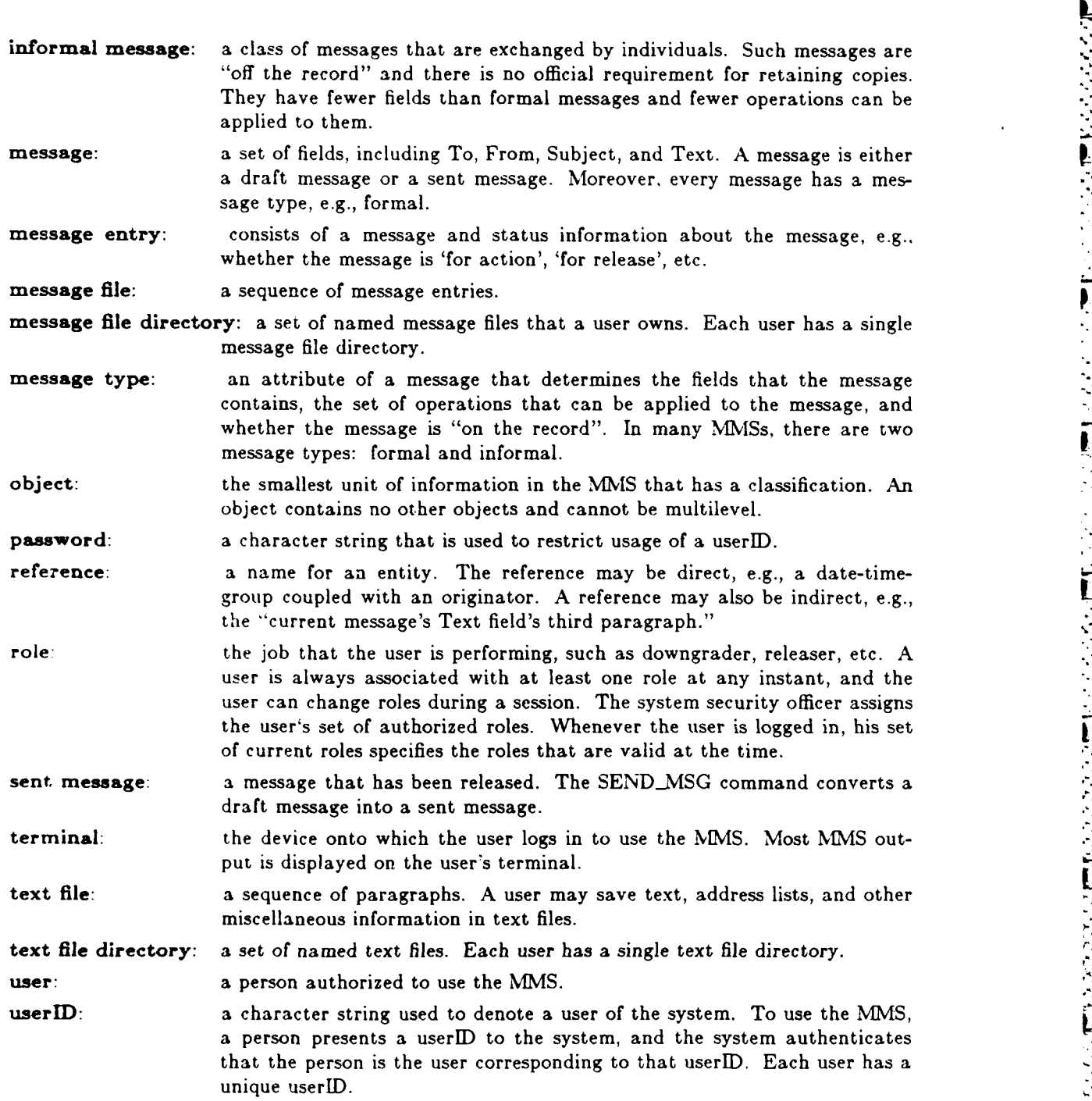

, -. **L** -- , . .: **.** : - 4 . - . -,,° *.* - .**-** . - . ' **'** - :: .- • - ,.

**7,°**

ŀ

ļ. ż

#### **REFERENCES**

- $\begin{bmatrix} 1 \end{bmatrix}$ C. Landwehr, C. Heitmeyer, and J. McLean, "A Security Model for Military Message Systems," ACM Trans. on Computer Systems, Vol. 2, No. 3, Aug. 1984.
- $[2]$ C. Heitmeyer, "An Intermediate Command Language for Military Message Systems," NRL tech memo 7590-450:CH:ch, Nov. 1981.

**REACTES** 

**THE REAL PROPERTY** 

いん 中国語 アイディアイディング 高田 イン

こくらくら 言語をとる

j

#### **APPENDIX**

• c - **. .** o - **,+** . **S .P** • + -' = **P** ; **WJ U\_, '4.** \_ **W. .l W U , a.-** + ' --- **.** . '. .- \* **.\*.** . **,r**

This section provides an alphabetical index to the **ICL** command specifications.

 $\overline{\phantom{a}}$ 

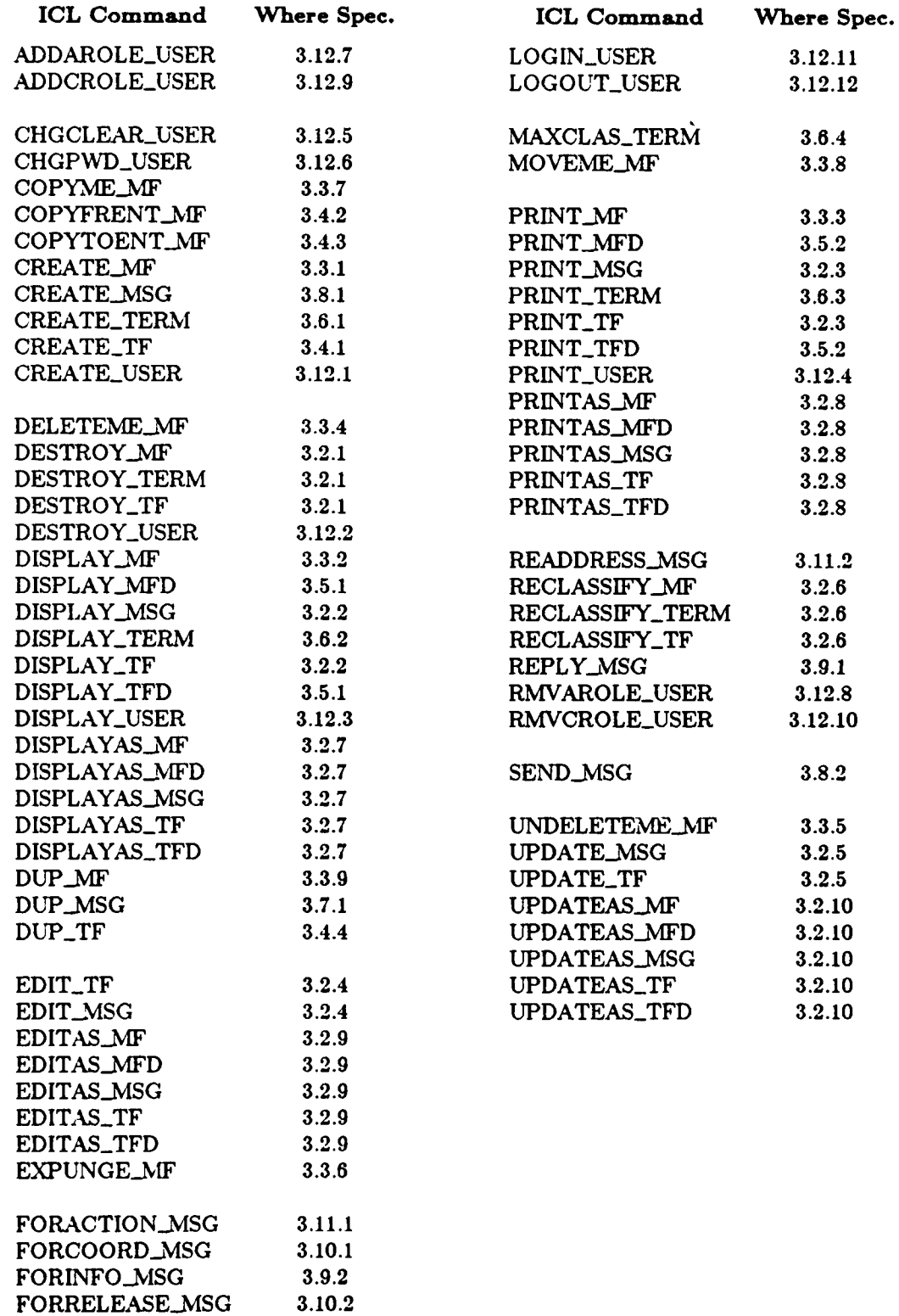

.<br>A STORE STRING A ALTERNATIVE PRINCIPAL TENTIMATION IN THE PROPERTY IN THE STRING OF A STRING AND A STRING AND

# END

FILMED

 $10 - 85$ 

# DTIC